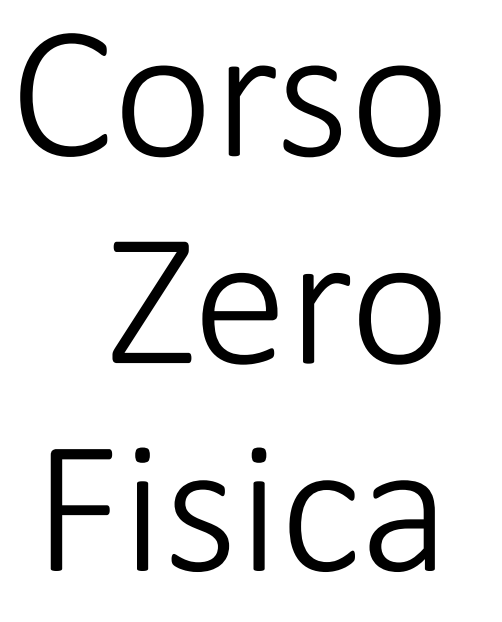

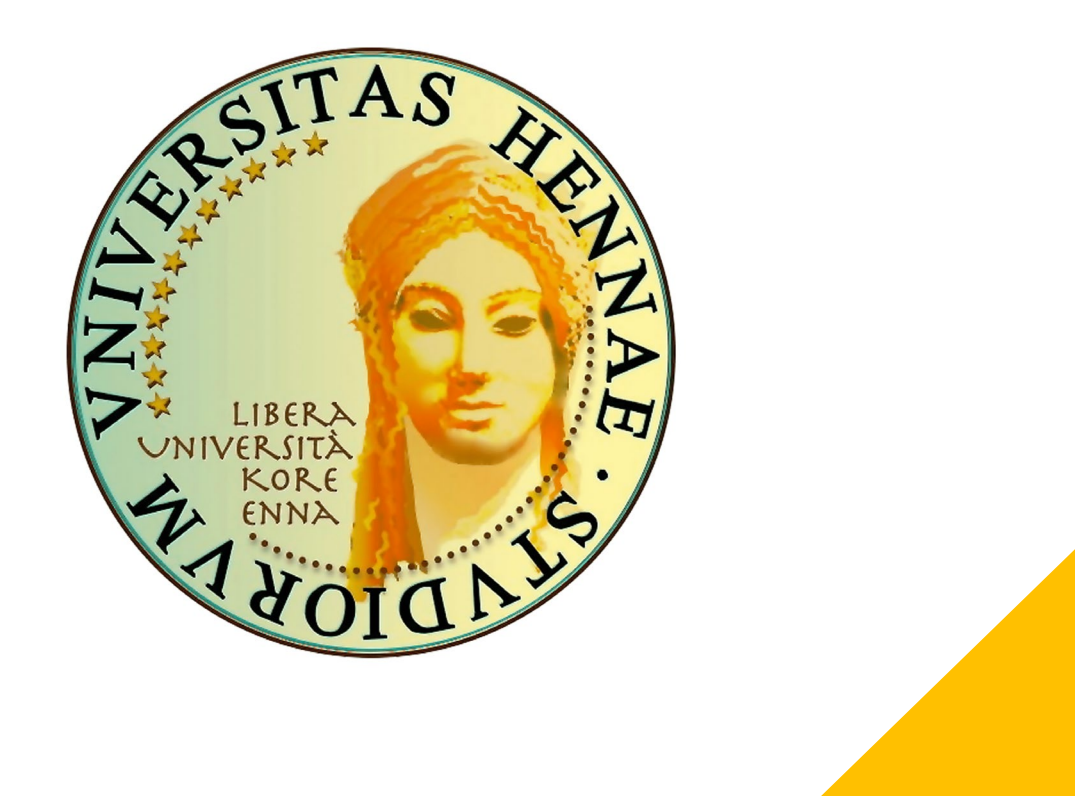

*Prof.ssa Roberta Spartà*

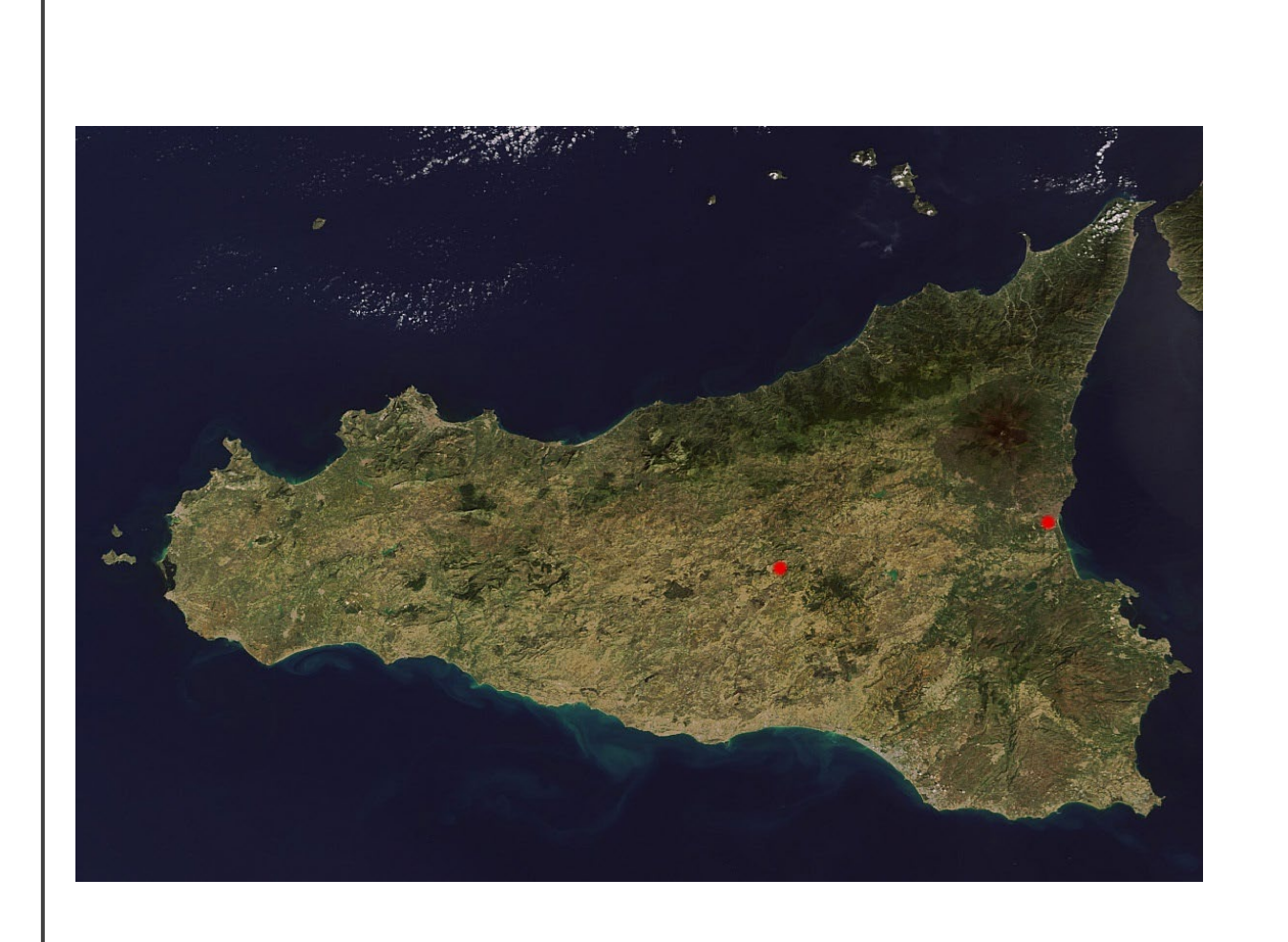

#### Distanza EN-CT?

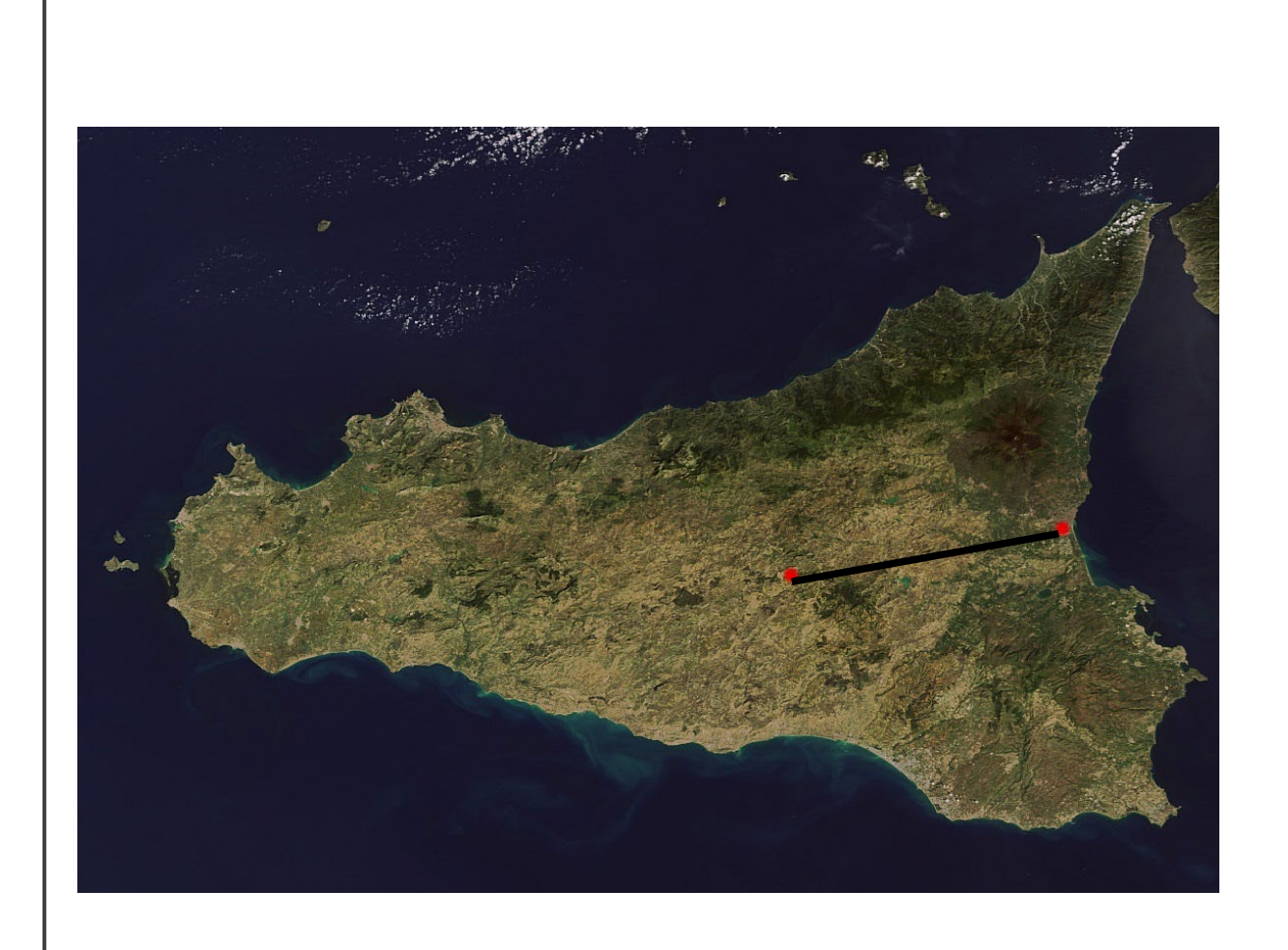

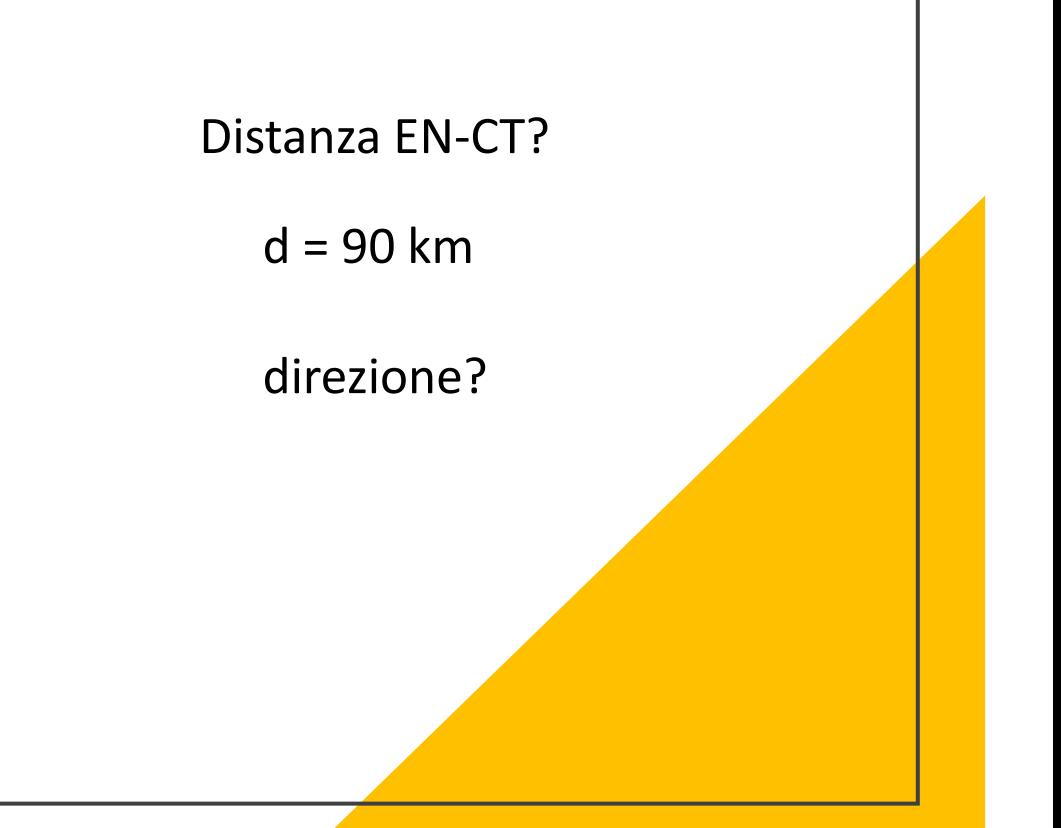

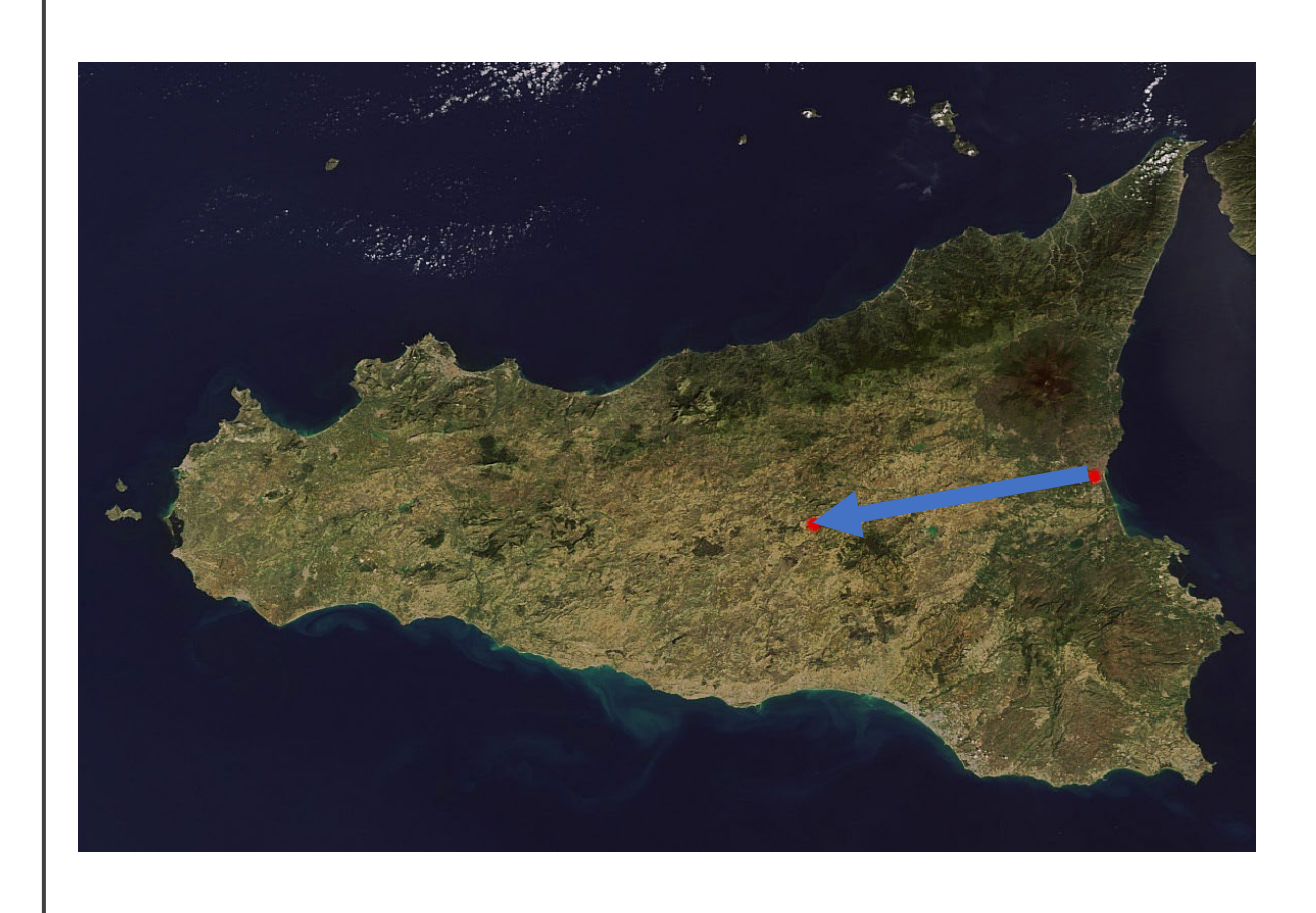

 $d = 90$  km

direzione (retta)

verso CT-EN o EN-CT?

### Grandezze scalari e vettoriali

In Fisica generale sostanzialmente si adoperano due tipi di grandezze fisiche

- le **grandezze scalari** (o semplicemente scalari)
- le **grandezze vettoriali** (o semplicemente vettori).

Una grandezza fisica è una grandezza scalare se per definirla completamente è sufficiente solo un valore numerico (positivo, negativo o nullo e non dipendente dal particolare sistema di riferimento scelto).

Sono grandezze scalari: il tempo, la distanza tra due punti, la massa, l'energia, il lavoro, il calore, la temperatura, la carica elettrica, ecc. Una grandezza fisica è una grandezza vettoriale se per definirla è necessario un valore numerico ed una orientazione.

- Il valore numerico (sempre positivo) associato ad un vettore, che in opportune unità ne dà la misura, si chiama **modulo**
- l'orientazione è specificata da una **direzione** e da un **verso**.

### Grandezze scalari e vettoriali

In Fisica generale sostanzialmente si adoperano due tipi di grandezze fisiche

- le **grandezze scalari** (o semplicemente scalari)
- le **grandezze vettoriali** (o semplicemente vettori).

Una grandezza fisica è una grandezza scalare se per definirla completamente è sufficiente solo un valore numerico (positivo, negativo o nullo e non dipendente dal particolare sistema di riferimento scelto).

Sono grandezze scalari: il tempo, la distanza tra due punti, la massa, l'energia, il lavoro, il calore, la temperatura, la carica elettrica, ecc. Una grandezza fisica è una grandezza vettoriale se per definirla è necessario un valore numerico ed una orientazione.

- Il valore numerico (sempre positivo) associato ad un vettore, che in opportune unità ne dà la misura, si chiama **modulo**
- l'orientazione è specificata da una **direzione** e da un **verso**.

Sono grandezze vettoriali lo spostamento, la velocità, l'accelerazione, la forza, il momento angolare, il campo elettrico, ecc.

In genere le grandezze scalari vengono indicate con carattere tipografico normale:

$$
T, \hspace{1cm} m, \hspace{1cm} E, \hspace{1cm} L, \hspace{1cm} T, \hspace{1cm} \ldots
$$

In genere le grandezze vettoriali vengono indicate o con una lettera in grassetto o con una lettera sormontata da una freccia:

$$
\vec{r},\vec{\mathit{v}},\vec{F},..
$$

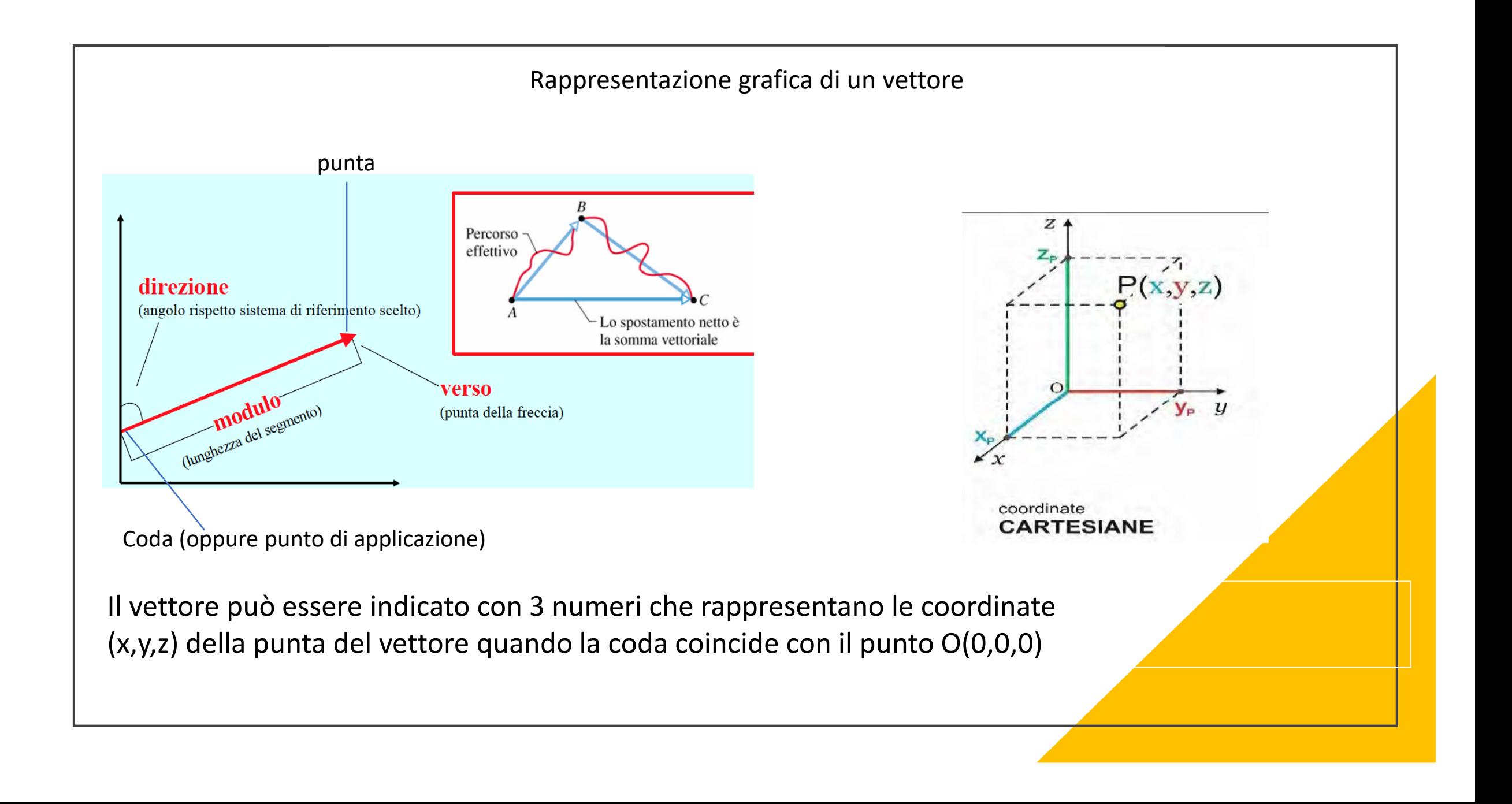

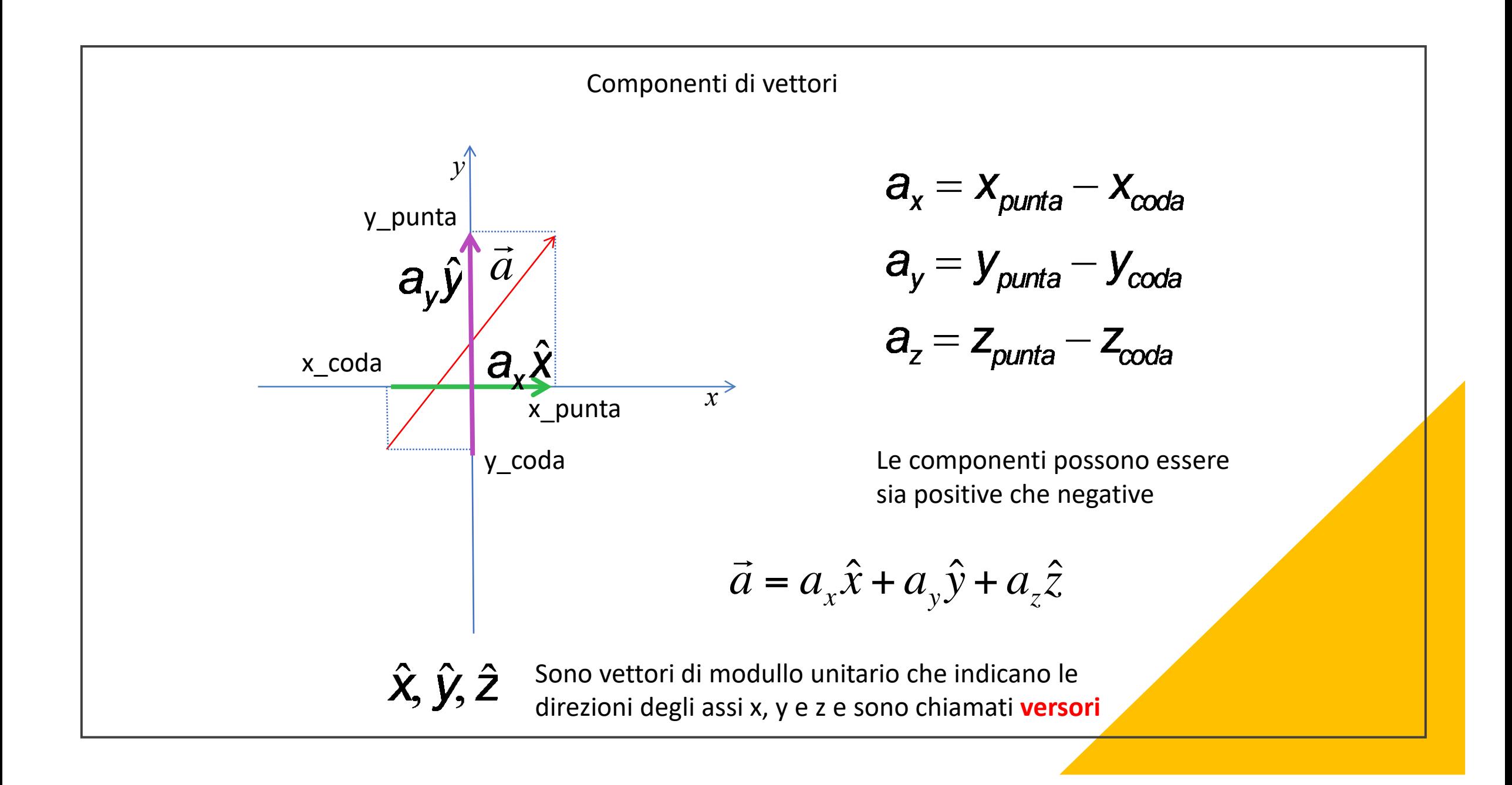

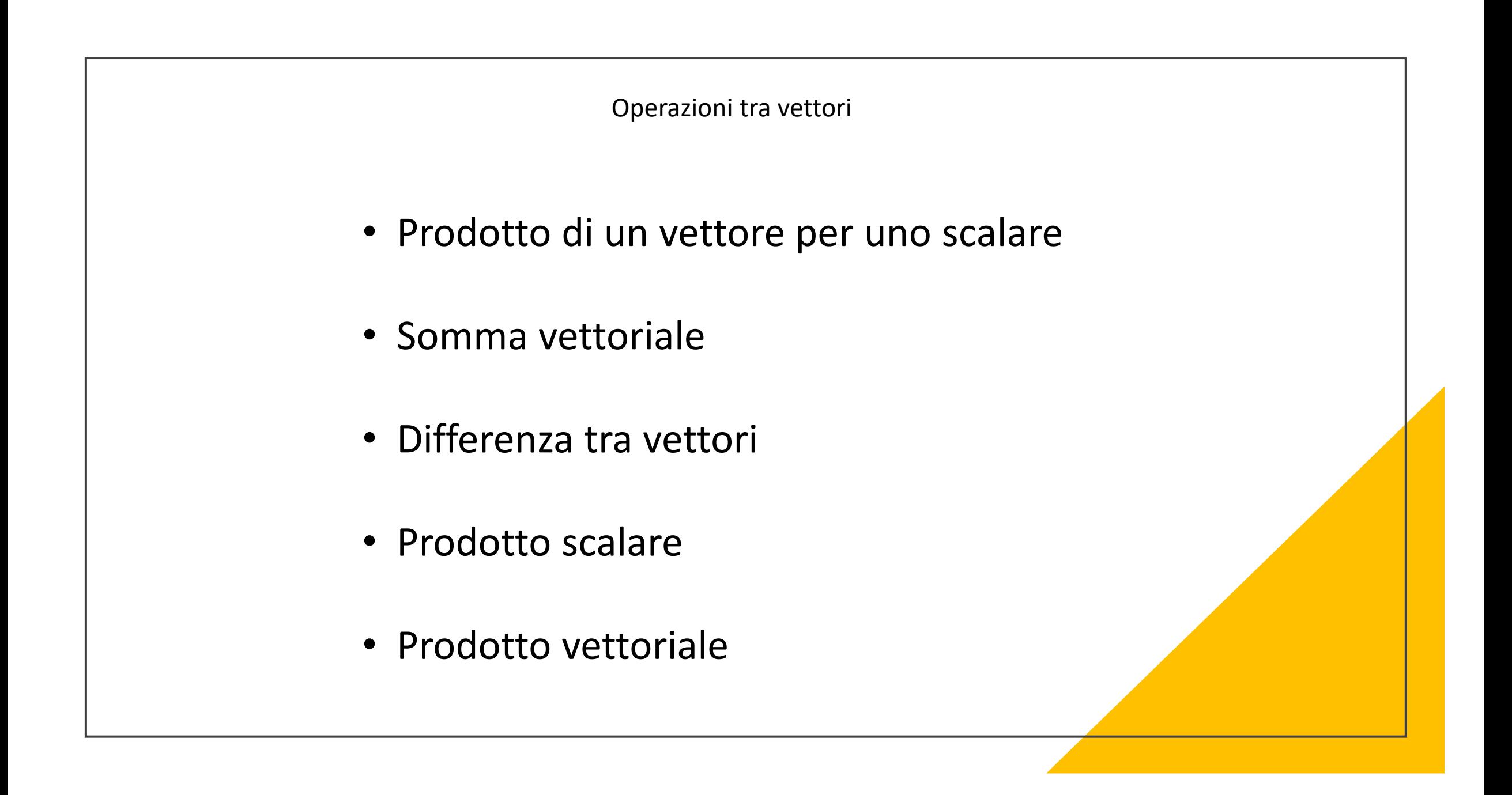

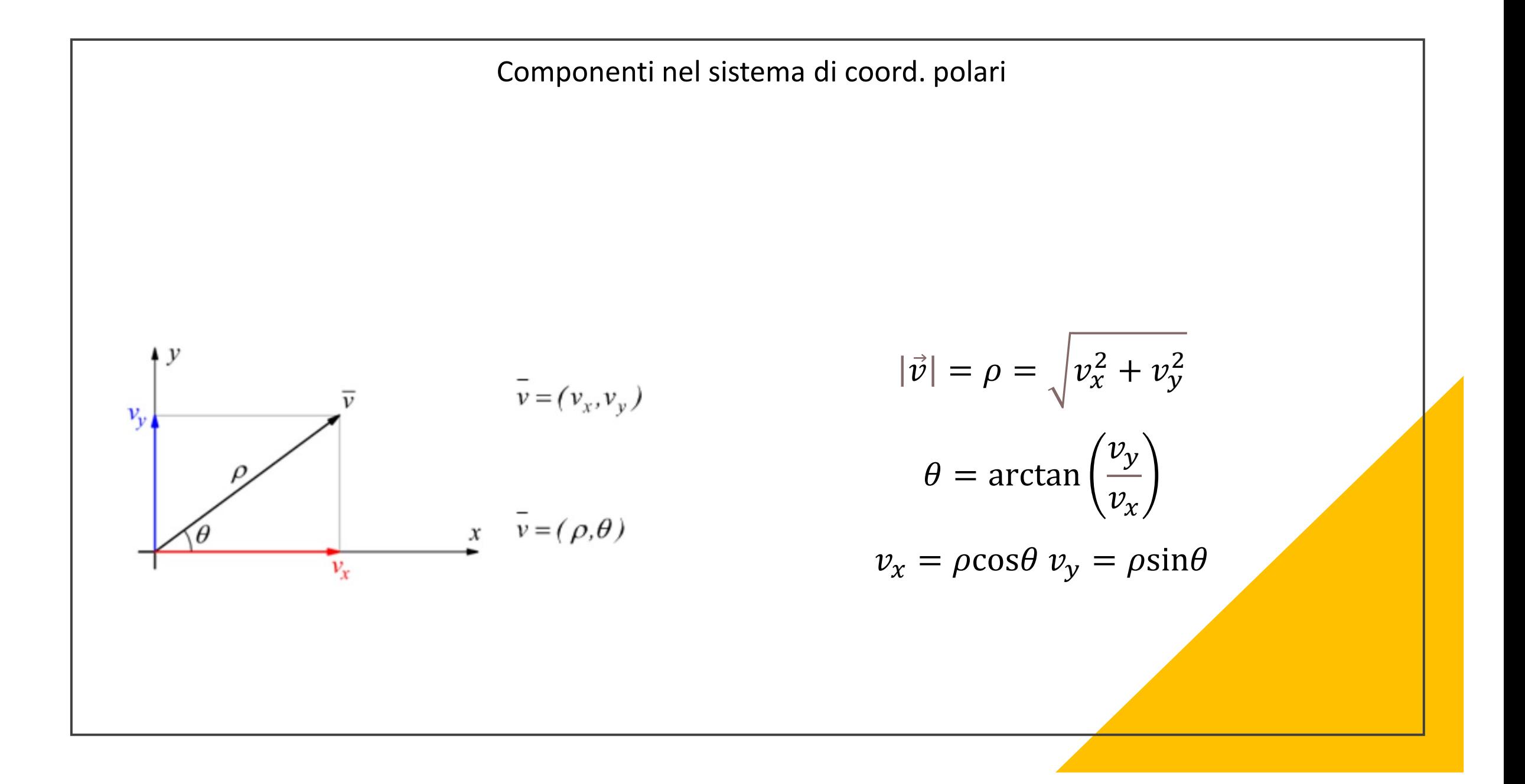

#### Somma di vettori • Spostare un vettore mantenendolo Metodo punta-codasempre parallelo a se stesso finché la I sua coda coincide con la punta dell'altro  $\vec{b}$ • Il vettore somma è il vettore la cui coda coincide con la coda del primo vettore e la cui punta coincide con la punta del secondo vettore

#### Somma di vettori

- Spostare un vettore mantenendolo sempre parallelo a se stesso finché la sua coda coincide con la punta dell'altro
- Il vettore somma è il vettore la cui coda coincide con la coda del primo vettore e la cui punta coincide con la punta del secondo vettore
- Spostare un vettore mantenendolo sempre parallelo a se stesso finché la sua coda coincide con la coda dell'altro
- $\div$  Disegnare il parallelogramma avente per lati i due vettori così ottenuti. Il vettore somma è il vettore rappresentato dalla diagonale del parallelogramma e la cui coda coincide con la coda dei due vettori.

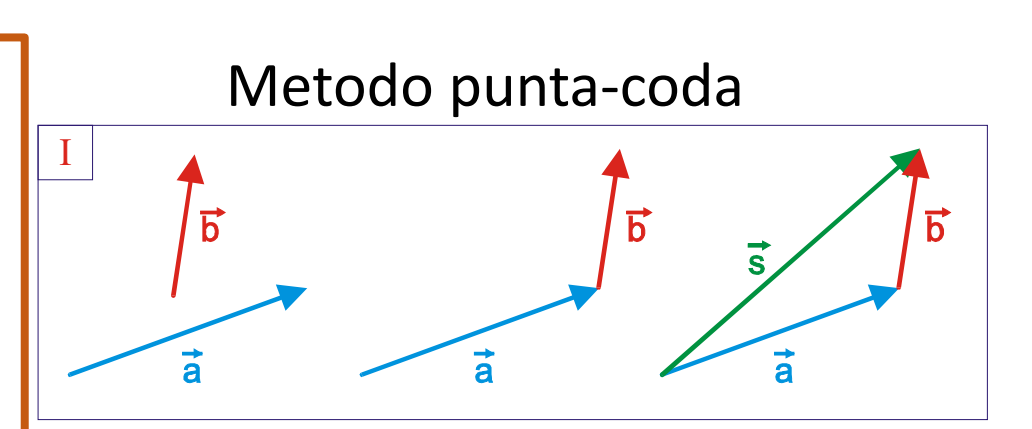

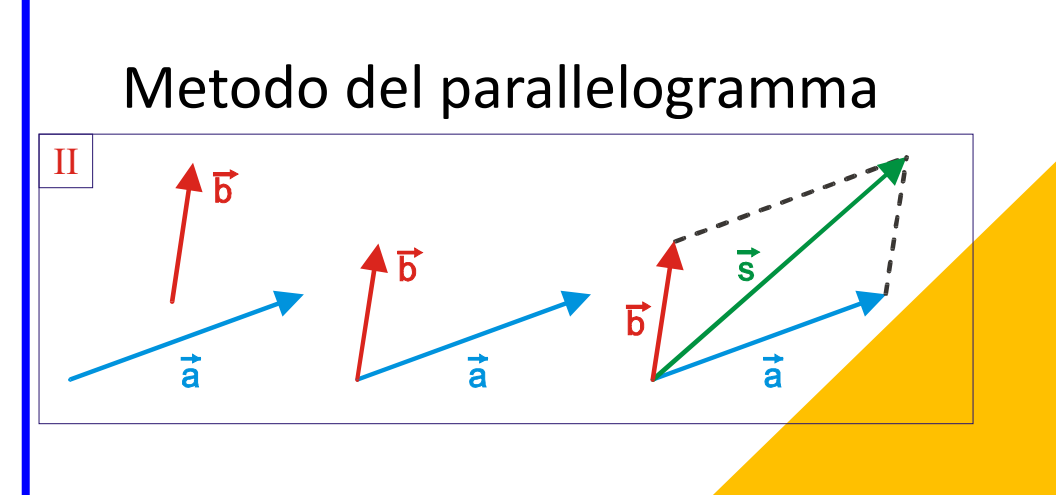

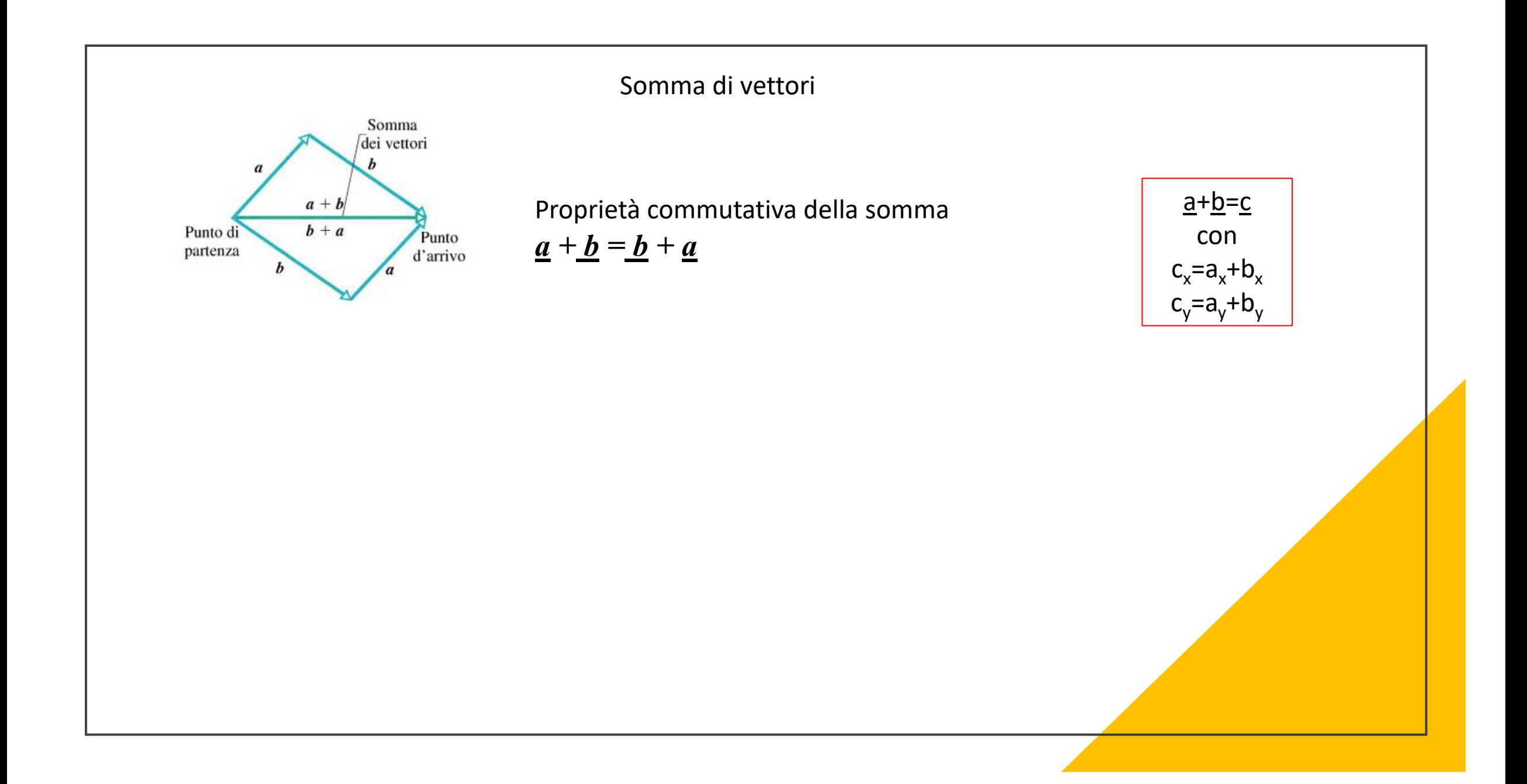

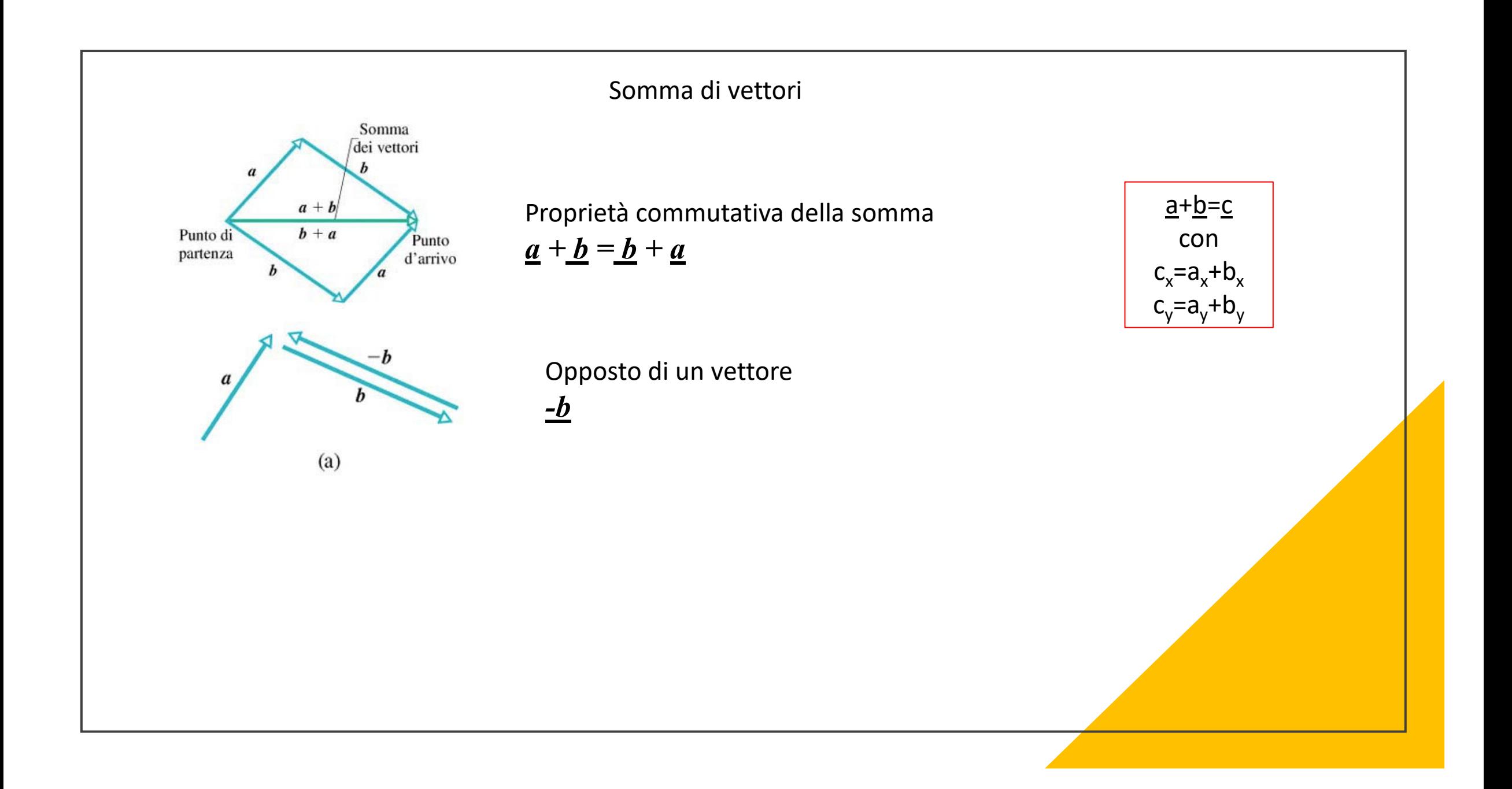

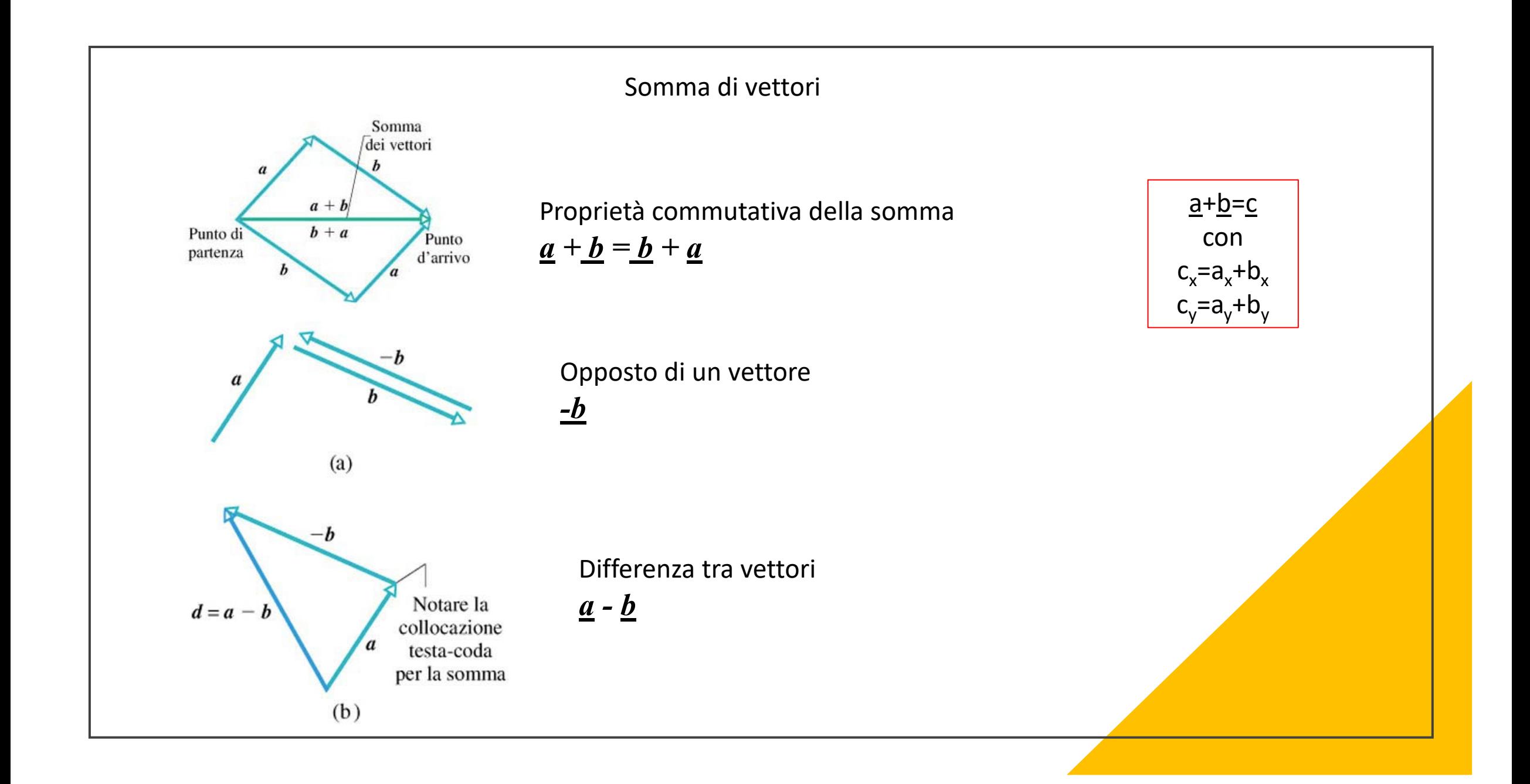

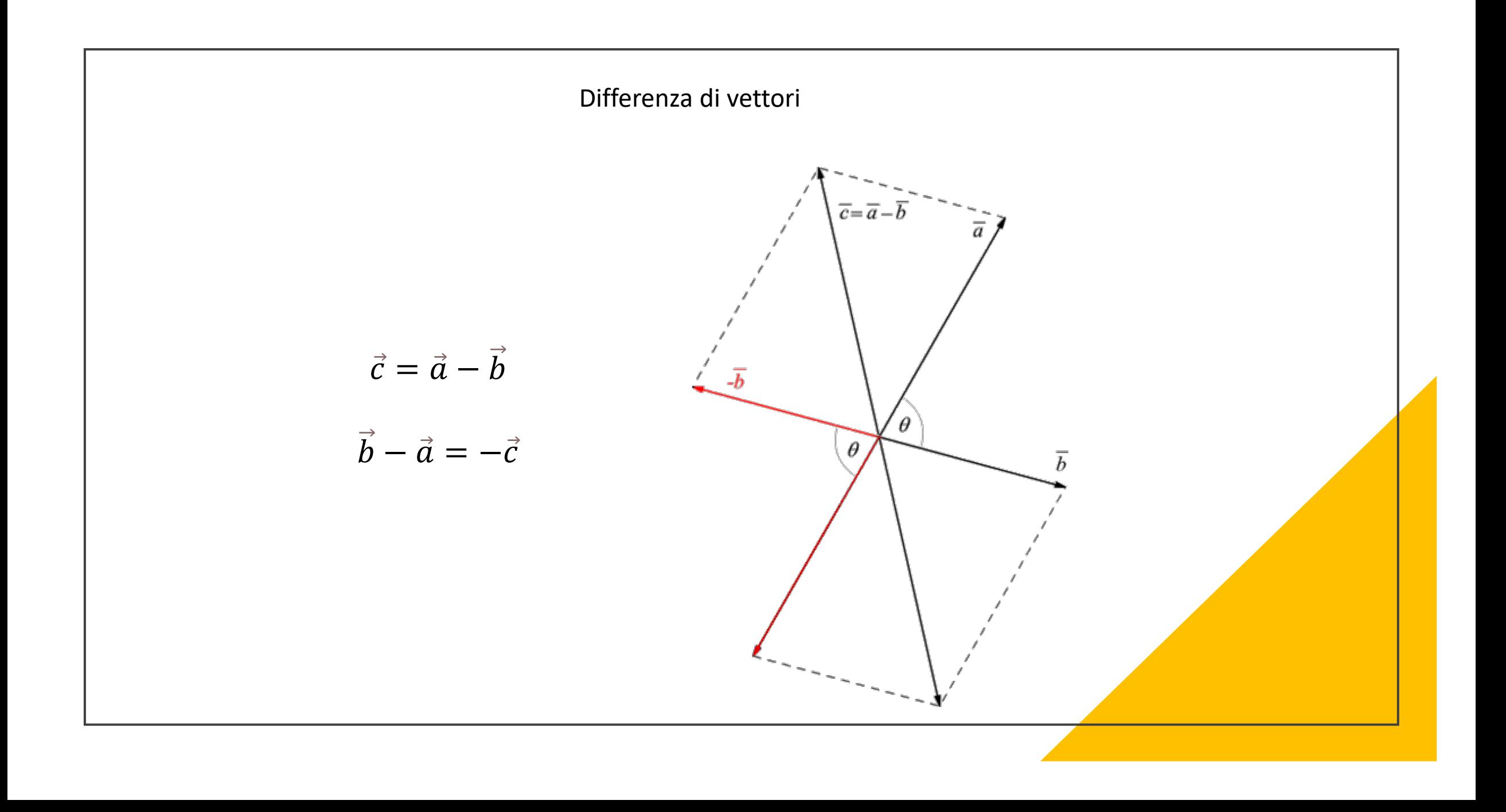

Prodotto di uno scalare per un vettore

Il prodotto di un vettore a per uno scalare k ha come risultato un vettore m :

 $\vec{m} \equiv k \vec{a}$ 

Prodotto di uno scalare per un vettore

Il prodotto di un vettore  $\vec{a}$  per uno scalare k ha come risultato un vettore  $\vec{m}$ :

 $\vec{m} \equiv k \vec{a}$ 

- Se k > 0, il vettore  $\vec{m}$  ha la stessa direzione e lo stesso verso del vettore  $\vec{a}$ e modulo m pari a k volte il modulo di  $\vec{a}$  (m = k a).  $\vec{r}$  to the stage dimension of the stage comes delay them.  $\vec{\tau}$
- e modulo m pari a  $\mid$  k  $\mid$  volte il modulo di ä (m = $\mid$  k  $\mid$  a). Se k < 0, il vettore m̃ ha la stessa direzione, verso opposto del vettore a  $\vec{r}$  beloopedingtone was supported delvetters  $\vec{z}$

Prodotto di uno scalare per un vettore

Il prodotto di un vettore  $\vec{a}$  per uno scalare k ha come risultato un vettore  $\vec{m}$ :

 $\vec{m} \equiv \vec{k}$ 

- Se k > 0, il vettore  $\vec{m}$  ha la stessa direzione e lo stesso verso del vettore  $\vec{a}$ e modulo m pari a k volte il modulo di  $\vec{a}$  (m = k a).  $\vec{r}$  to the stage dimension of the stage comes delay them.  $\vec{\tau}$
- e modulo m pari a  $\mid$  k  $\mid$  volte il modulo di ä (m = $\mid$  k  $\mid$  a). Se k < 0, il vettore m̃ ha la stessa direzione, verso opposto del vettore a  $\vec{r}$  beloopedingtone was supported delvetters  $\vec{z}$

cioè, come gia detto, il vettore m è l'opposto del vettore a. Il vettore m̃ ha la stessa direzione e modulo di a, ma verso opposto; In particolare se  $k = -1$ , si ha  $\vec{m} = -\vec{a}$ .  $\overrightarrow{z}$  and  $\overrightarrow{z}$  and  $\overrightarrow{z}$  and  $\overrightarrow{z}$  $\overline{a}$ 

 $\diamondsuit$  Si definisce prodotto scalare tra due vettori lo scalare dato da:<br> $\vec{a} \cdot \vec{b} = \vec{b} \cdot \vec{a} = ab \cos \phi$ 

dove  $\phi$  è l'angolo acuto compreso tra i due vettori.

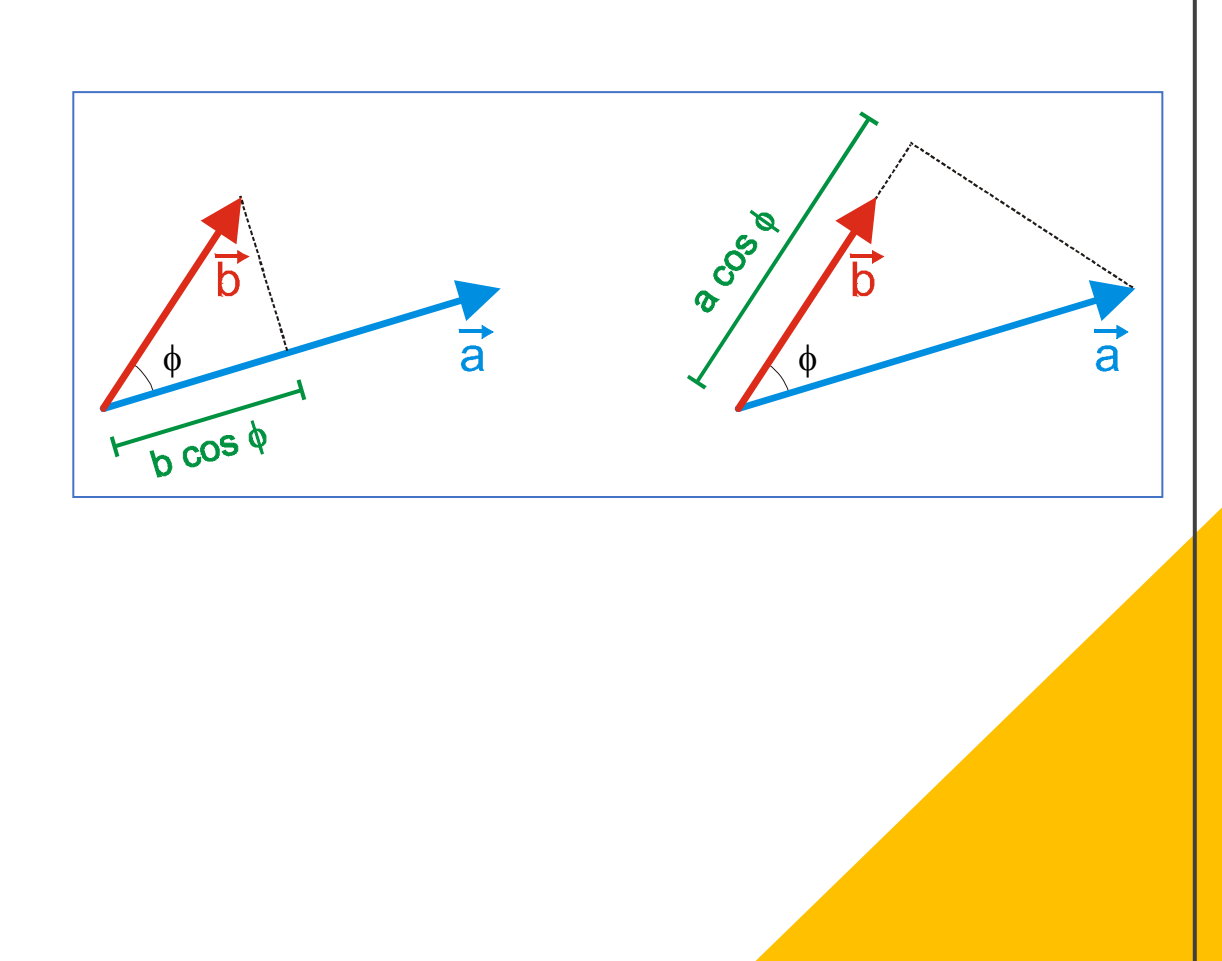

 $\diamondsuit$  Si definisce prodotto scalare tra due vettori lo scalare dato da:

 $\vec{a} \cdot \vec{b} = \vec{b} \cdot \vec{a} = ab \cos \phi$ 

dove  $\phi$  è l'angolo acuto compreso tra i due vettori.

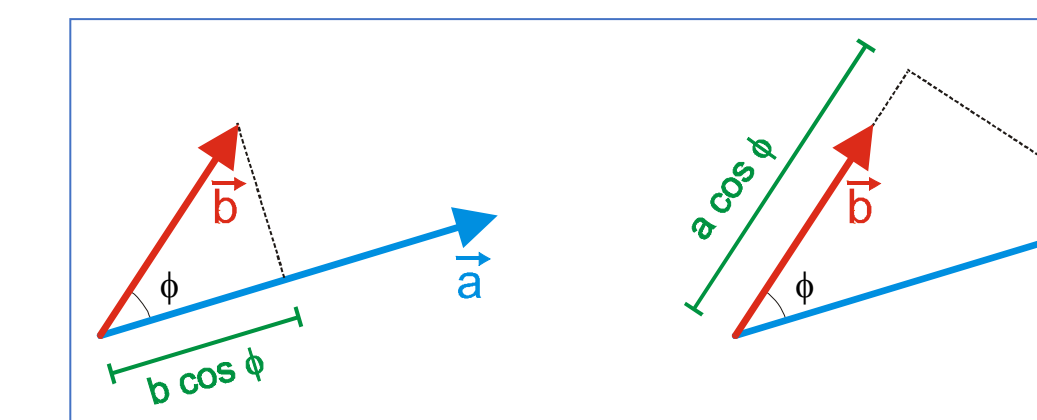

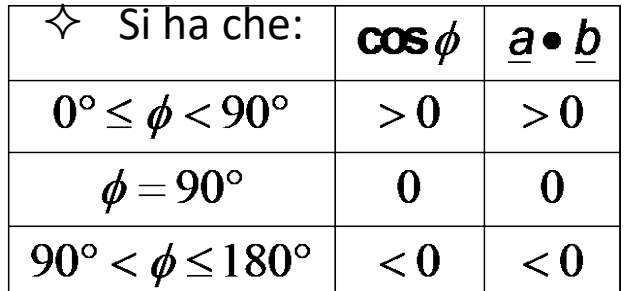

Il prodotto scalare può essere visto come il prodotto del modulo di un vettore per la componente dell'altro vettore nella direzione del primo vettore

 $\Diamond$  Si definisce prodotto scalare tra due vettori lo scalare dato da:

 $\vec{a} \cdot \vec{b} = \vec{b} \cdot \vec{a} = ab \cos \phi$ 

dove  $\phi$  è l'angolo acuto compreso tra i due vettori.

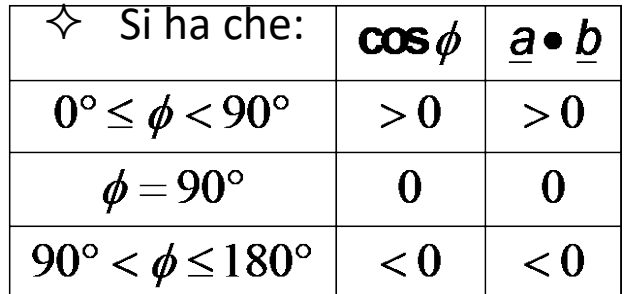

Il prodotto scalare può essere visto come il prodotto del modulo di un vettore per la componente dell'altro vettore nella direzione del primo vettore

 $\phi$  a  $\theta$ 

 $\mathcal{S}^5$ 

 $\Diamond$  Il prodotto scalare gode della proprietà commutativa  $\vec{a} \cdot \vec{b} = \vec{b} \cdot \vec{a}$ 

$$
\vec{a} = (a_x, a_y) \vec{b} = (b_x, b_y)
$$

$$
\vec{a} \cdot \vec{b} = a_x \cdot b_x + a_y \cdot b_y
$$

$$
\vec{a} \cdot \vec{b} = a \cdot b \cos \theta
$$

$$
\vec{a} = (a_x, a_y) \vec{b} = (b_x, b_y)
$$

$$
\vec{a} \cdot \vec{b} = a_x \cdot b_x + a_y \cdot b_y
$$

$$
\vec{a} \cdot \vec{b} = a \cdot b \cos \theta
$$

$$
se\vec{a} \perp \vec{b} \rightarrow \vec{a} \cdot \vec{b} = 0
$$

# Prodotto scalare  $\vec{a} = (a_x, a_y) \vec{b} = (b_x, b_y)$  $\vec{a} \cdot \vec{b} = a_x \cdot b_x + a_y \cdot b_y$  $\vec{a} \cdot \vec{b} = a \cdot b \cos \theta$  $se\vec{a} \perp \vec{b} \rightarrow \vec{a} \cdot \vec{b} = 0$  $\hat{i} \cdot \hat{i} = \hat{j} \cdot \hat{j} = \hat{k} \cdot \hat{k} = 1$  $\hat{i} \cdot \hat{j} = \hat{j} \cdot \hat{k} = \hat{i} \cdot \hat{k} = 0$

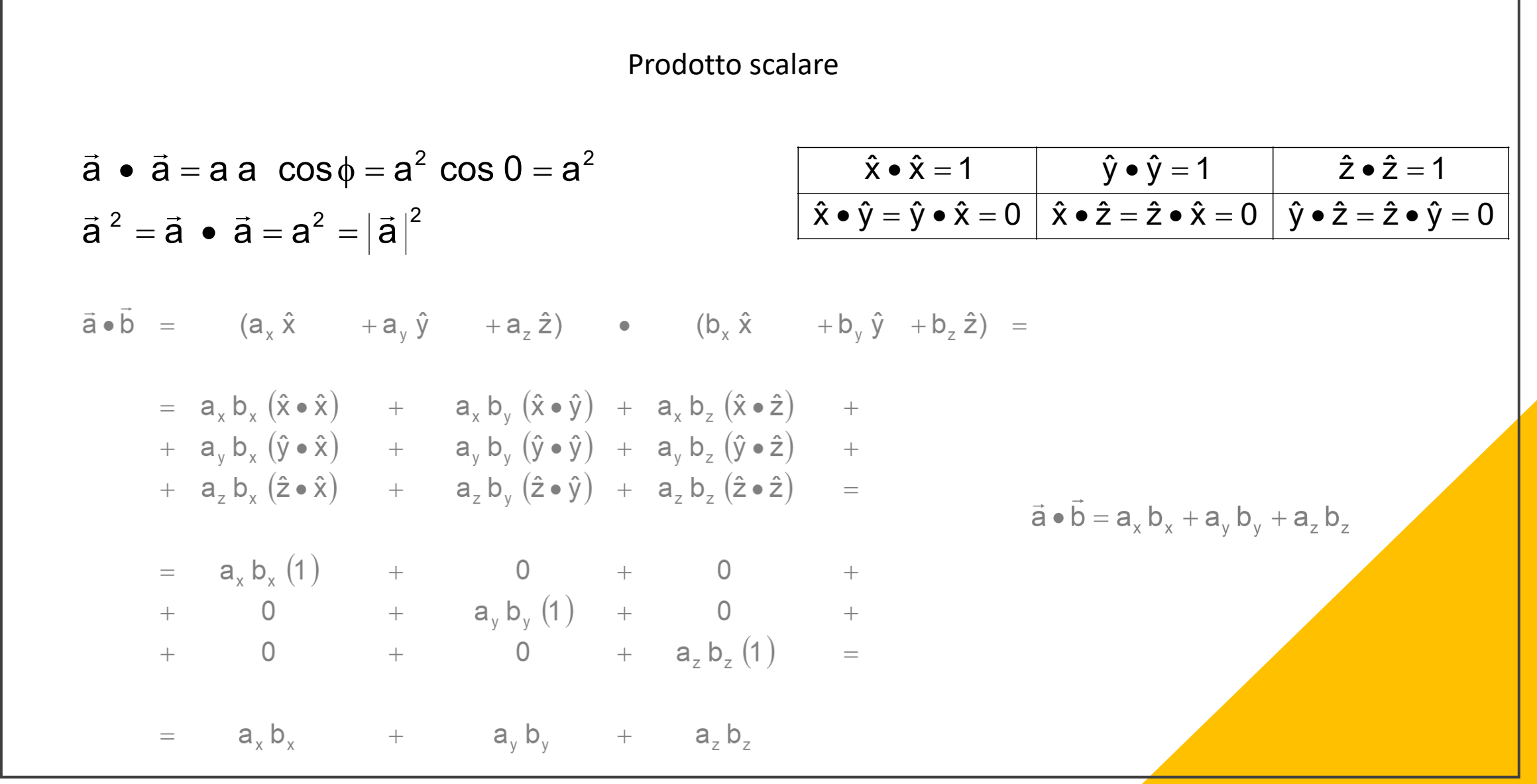

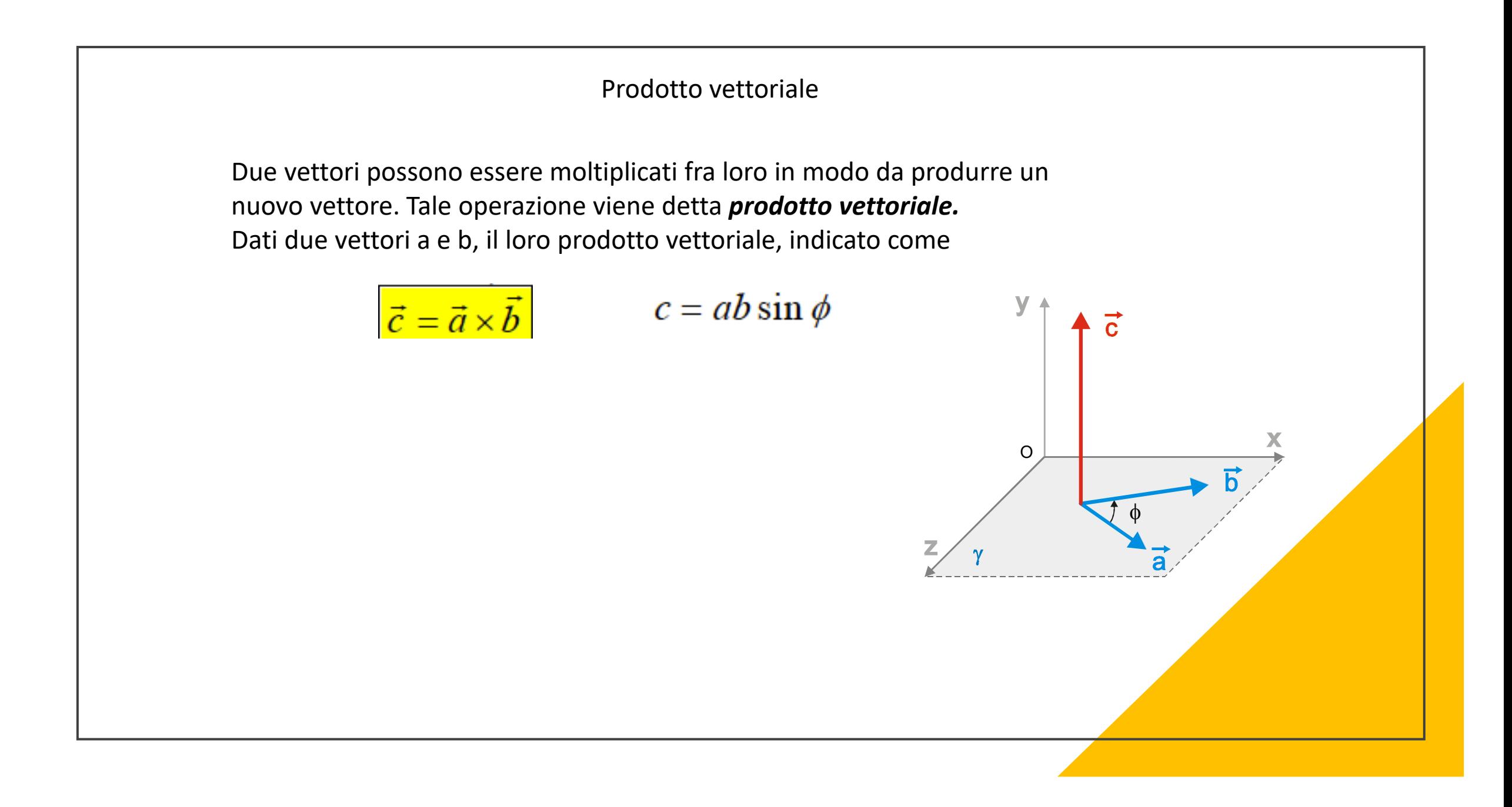

Due vettori possono essere moltiplicati fra loro in modo da produrre un nuovo vettore. Tale operazione viene detta *prodotto vettoriale.*  Dati due vettori a e b, il loro prodotto vettoriale, indicato come

> $\vec{c} = \vec{a} \times \vec{b}$  $c = ab \sin \phi$

ha per risultato un vettore c che ha:

- modulo c uguale al prodotto aritmetico dei moduli (a e b) dei due vettori per il seno dell'angolo φ formato dai due vettori: **c = a b sin** φ
- direzione perpendicolare al piano  $\gamma$  individuato dai due vettori (nell'esempio γ coincide con il piano *xz*)
- verso tale che ad esso appaia levogiro (antiorario) il senso in cui deve ruotare nel piano  $\gamma$  il primo vettore per sovrapporsi al secondo vettore con una rotazione di ampiezza non superiore a 180°.

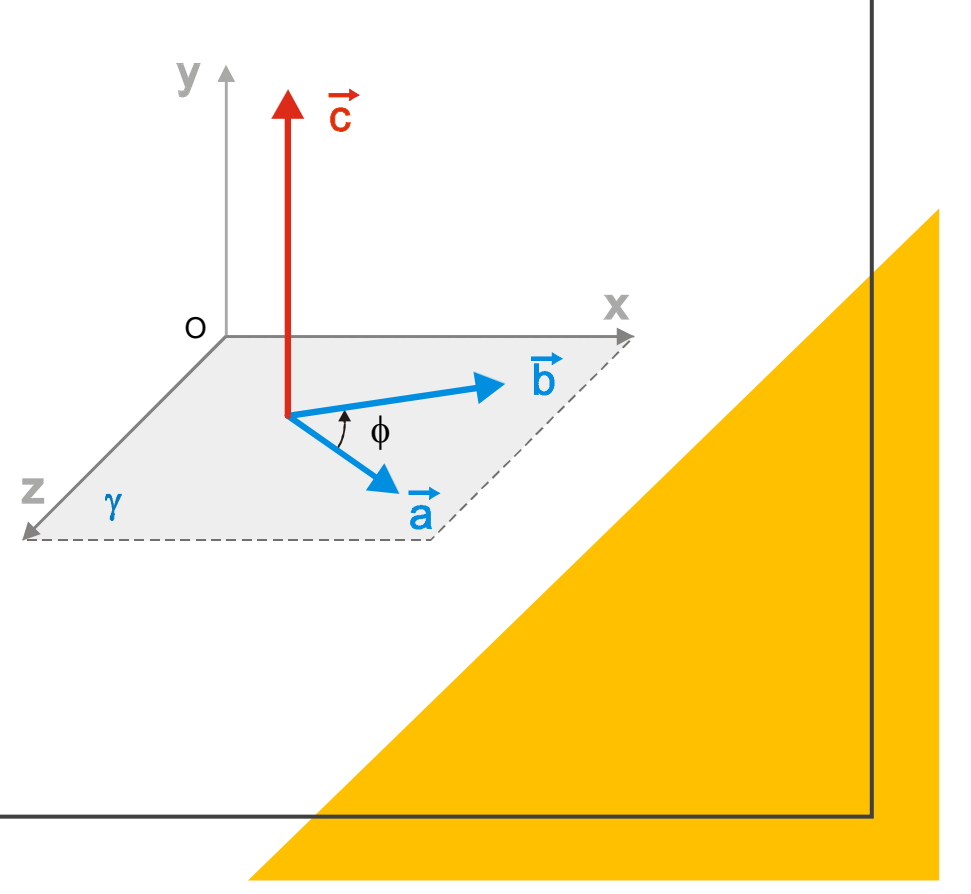

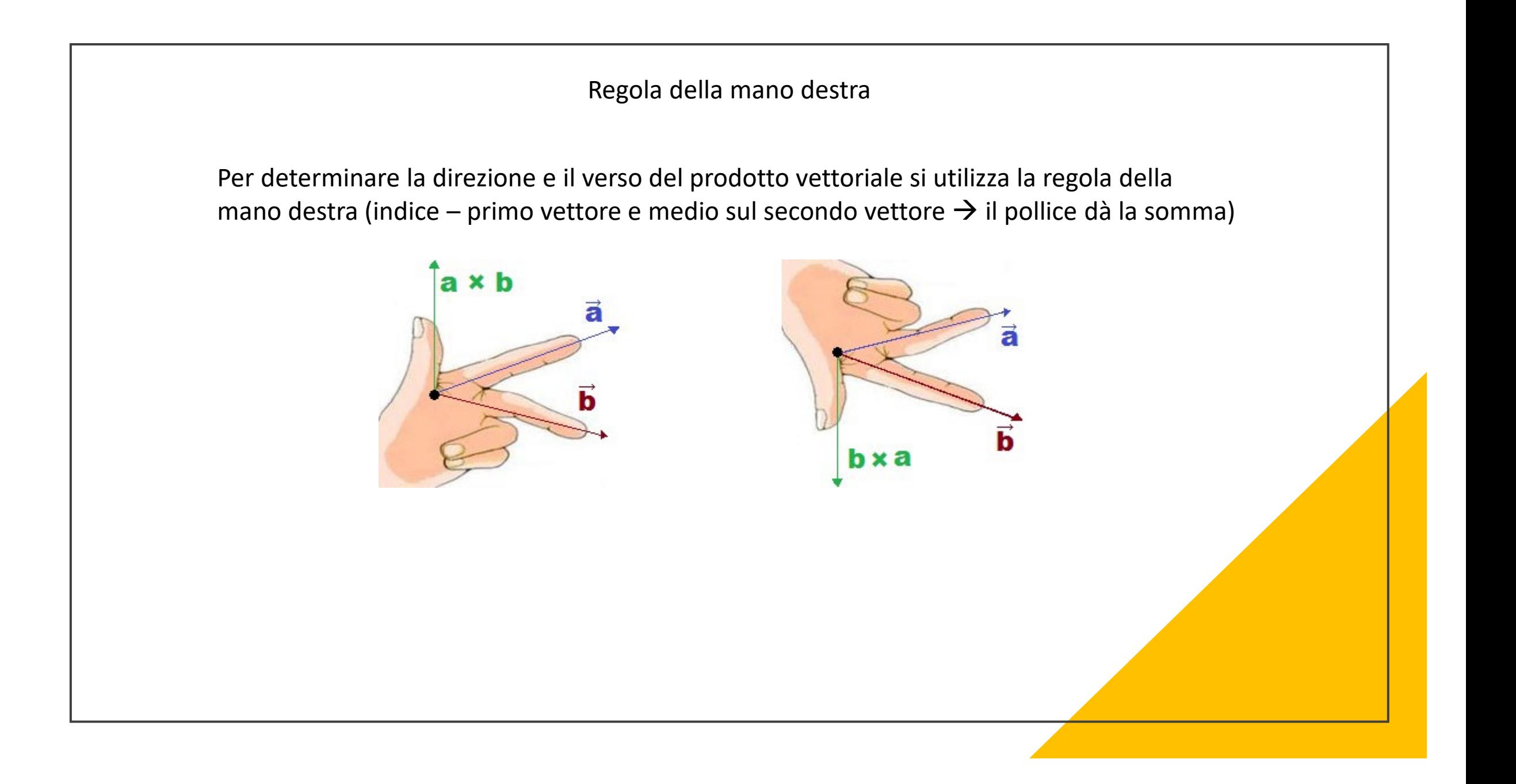

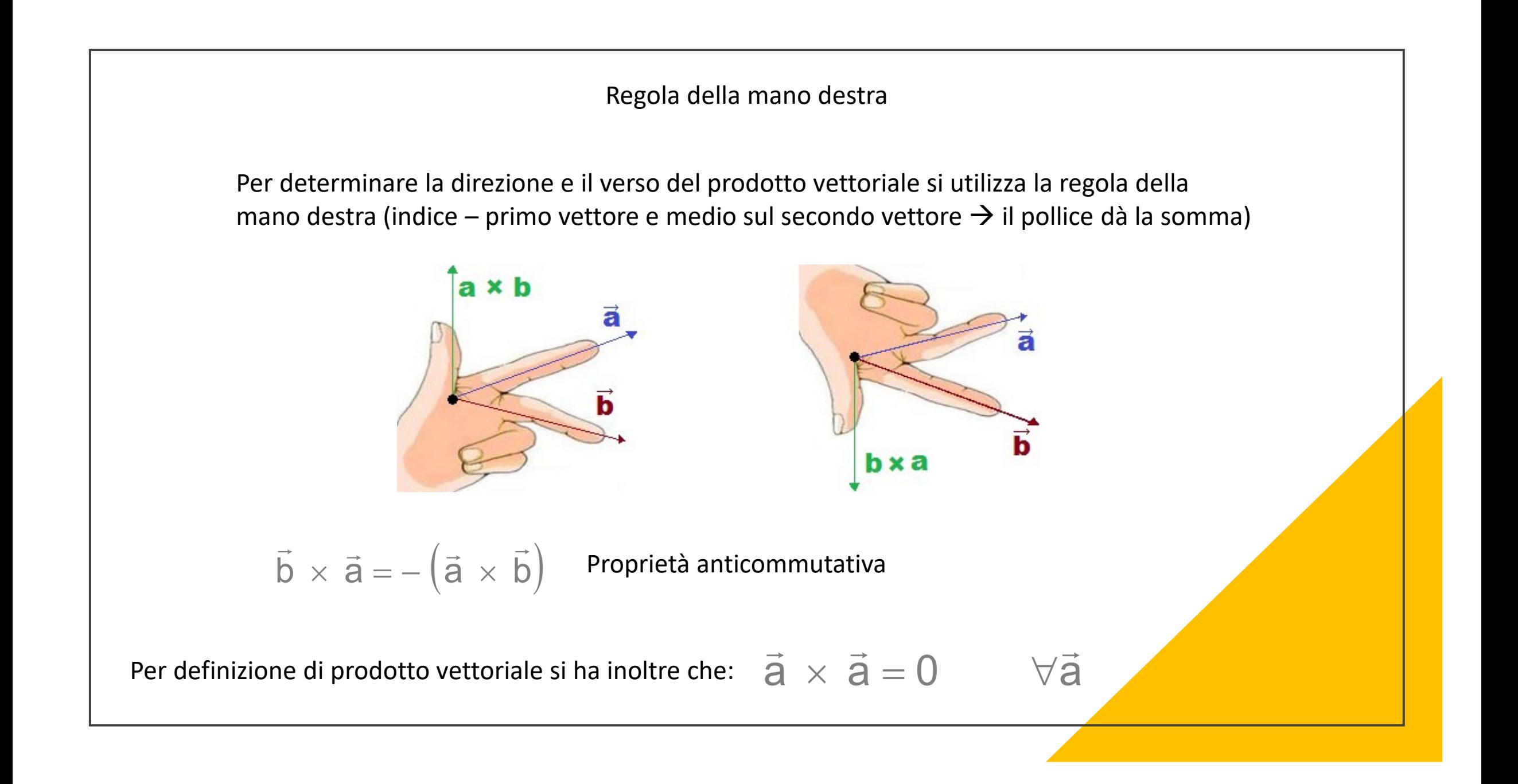

Dalla definizione di prodotto vettoriale segue che i prodotti vettoriali tra i versori degli assi danno come risultato:

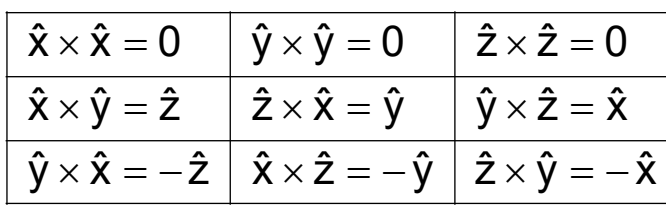

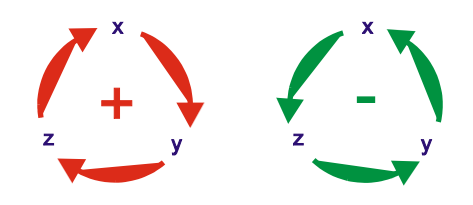

 $\hat{i} \times \hat{i} = \hat{j} \times \hat{j} = \hat{k} \times \hat{k} = 0$ 

 $\hat{i} \times \hat{j} = \hat{k} \hat{j} \times \hat{k} = \hat{i} \hat{k} \times \hat{i} = \hat{j}$ 

Dalla definizione di prodotto vettoriale segue che i prodotti vettoriali tra i versori degli assi danno come risultato:

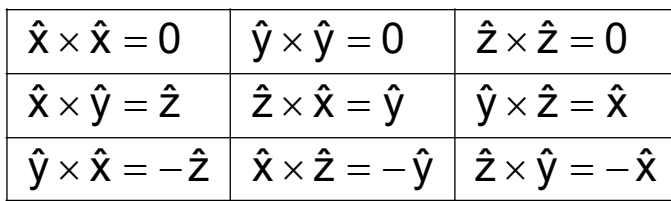

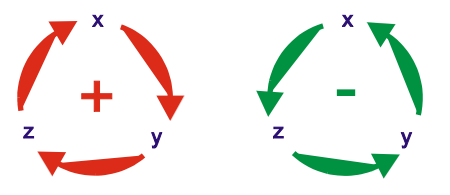

 $\hat{i} \times \hat{i} = \hat{j} \times \hat{j} = \hat{k} \times \hat{k} = 0$  $\hat{\imath}\times\hat{\jmath}=\hat{k}\,\hat{\jmath}\times\hat{k}=\hat{\imath}\,\hat{k}\times\hat{\imath}=\hat{\jmath}$ 

Il prodotto vettoriale tra due vettori si esplicita in funzione delle componenti cartesiane:

 $\vec{a} \times \vec{b}$  =  $(a_x \hat{x} + a_y \hat{y} + a_z \hat{z})$  ×  $(b_x \hat{x} + b_y \hat{y} + b_z \hat{z})$  = =  $a_x b_x (\hat{x} \times \hat{x})$  +  $a_x b_y (\hat{x} \times \hat{y})$  +  $a_x b_z (\hat{x} \times \hat{z})$  +<br>+  $a_y b_x (\hat{y} \times \hat{x})$  +  $a_y b_y (\hat{y} \times \hat{y})$  +  $a_y b_z (\hat{y} \times \hat{z})$  +<br>+  $a_z b_x (\hat{z} \times \hat{x})$  +  $a_z b_y (\hat{z} \times \hat{y})$  +  $a_z b_z (\hat{z} \times \hat{z})$  =  $\begin{array}{ccccccccc} = & & 0 & & + & & a_x b_y (\hat{z}) & + & & a_x b_z (-\hat{y}) & + & & \\ + & & a_y b_x (-\hat{z}) & + & & 0 & + & & a_y b_z (\hat{x}) & + & \\ + & & a_z b_x (\hat{y}) & + & & a_z b_y (-\hat{x}) & + & & 0 & & = \end{array}$  $= (a_y b_z - a_z b_y)\hat{x}$  +  $(a_z b_x - a_x b_z)\hat{y}$  +  $(a_x b_y - a_y b_x)\hat{z}$ 

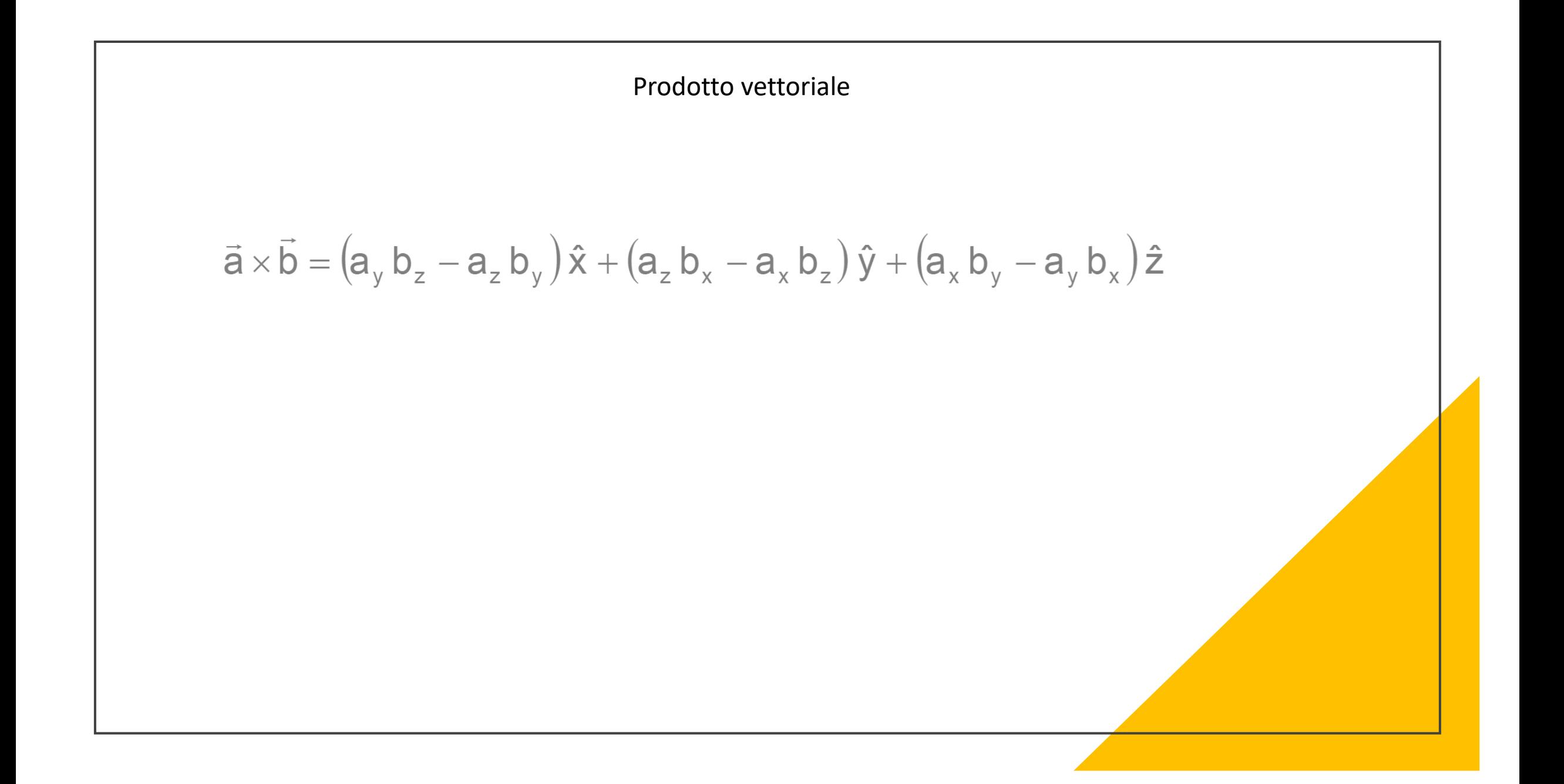

$$
\vec{a} \times \vec{b} = (a_y b_z - a_z b_y) \hat{x} + (a_z b_x - a_x b_z) \hat{y} + (a_x b_y - a_y b_x) \hat{z}
$$

 Questo risultato può essere scritto in una forma mnemonica più conveniente, sotto forma di determinante:

$$
\vec{a} \times \vec{b} = \begin{vmatrix} \hat{x} & \hat{y} & \hat{z} \\ a_x & a_y & a_z \\ b_x & b_y & b_z \end{vmatrix} = \hat{x} \begin{vmatrix} a_y & a_z \\ b_y & b_z \end{vmatrix} + \hat{y} \begin{vmatrix} a_z & a_x \\ b_z & b_x \end{vmatrix} + \hat{z} \begin{vmatrix} a_x & a_y \\ b_x & b_y \end{vmatrix}
$$

$$
\vec{a} \times \vec{b} = (a_y b_z - a_z b_y) \hat{x} + (a_z b_x - a_x b_z) \hat{y} + (a_x b_y - a_y b_x) \hat{z}
$$

 Questo risultato può essere scritto in una forma mnemonica più conveniente, sotto forma di determinante:

$$
\vec{a} \times \vec{b} = \begin{vmatrix} \hat{x} & \hat{y} & \hat{z} \\ a_x & a_y & a_z \\ b_x & b_y & b_z \end{vmatrix} = \hat{x} \begin{vmatrix} a_y & a_z \\ b_y & b_z \end{vmatrix} + \hat{y} \begin{vmatrix} a_z & a_x \\ b_z & b_x \end{vmatrix} + \hat{z} \begin{vmatrix} a_x & a_y \\ b_x & b_y \end{vmatrix}
$$

 $\overline{a}$ a • NOTA: La divisione tra vettori  $\frac{a}{r}$  non è definita.  $\frac{a}{b}$ In a La arristono all'esitori esi sinori o domina.<br>Infatti, dati due vettori  $\vec{a}$  e  $\vec{b}$  esistono infiniti vettori  $\vec{c}$  che soddisfano l'equazione  $\overrightarrow{z}$  $\vec{c}$  $\vec{a} = \vec{b} \times \vec{c}$ 

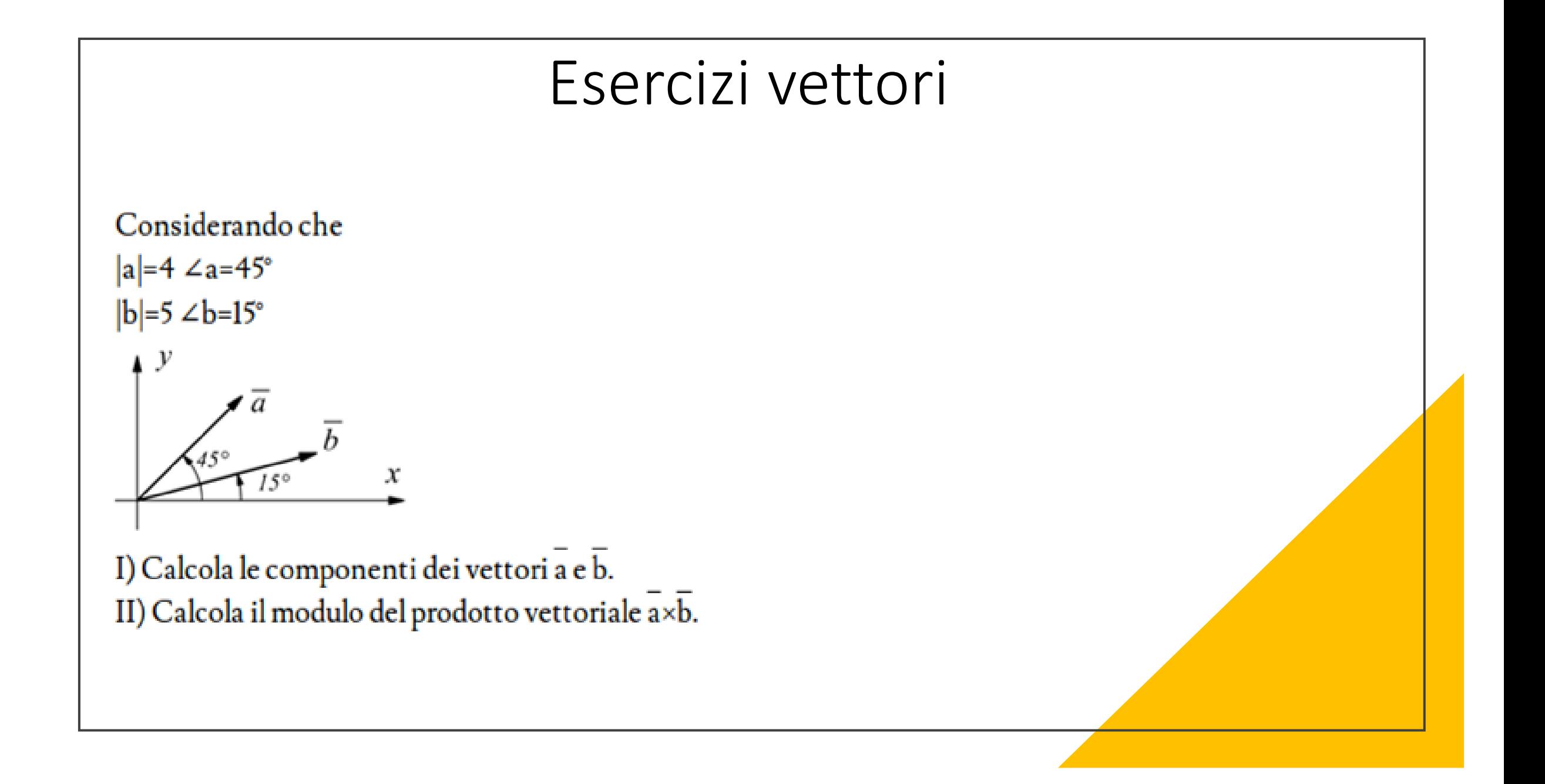

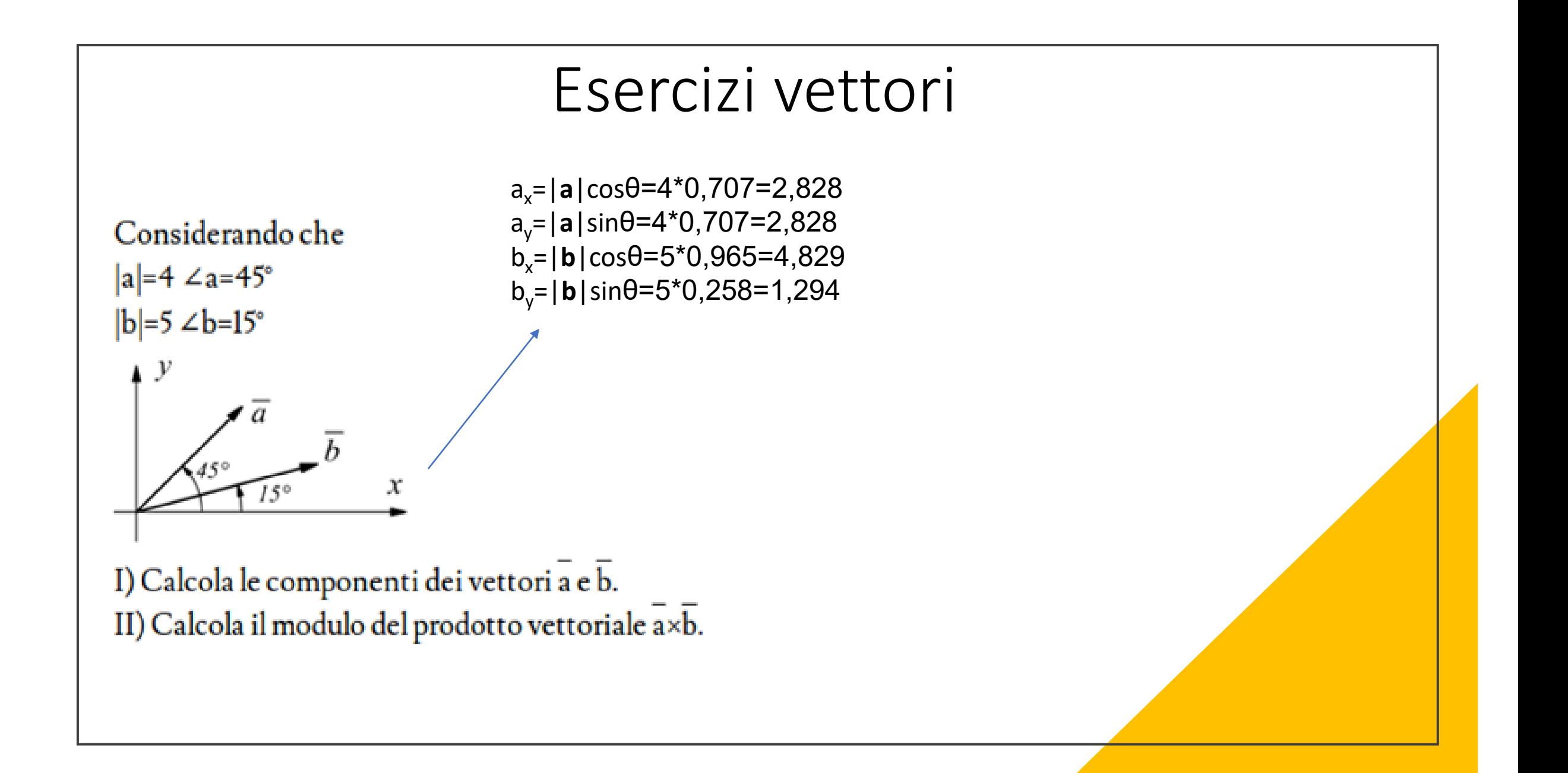

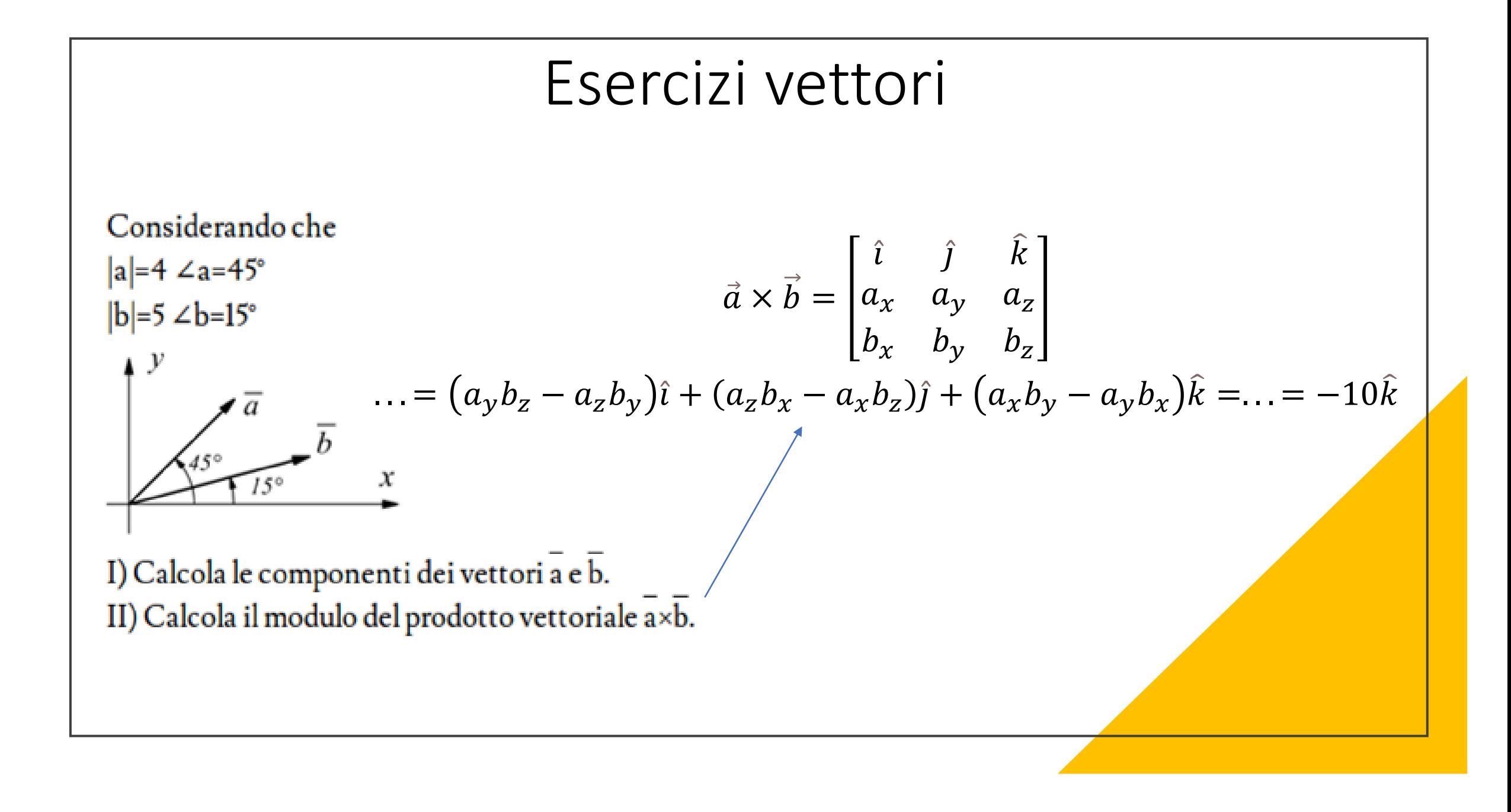

### Esercizi vettori

Un maldestro postino di campagna lascia l'ufficio postale e guida per 22.0 km in direzione nord, quindi prosegue in direzione 60.0° sud rispetto ad est per 47.0 km verso un'altra città. Qual è il suo spostamento complessivo rispetto all'ufficio postale?

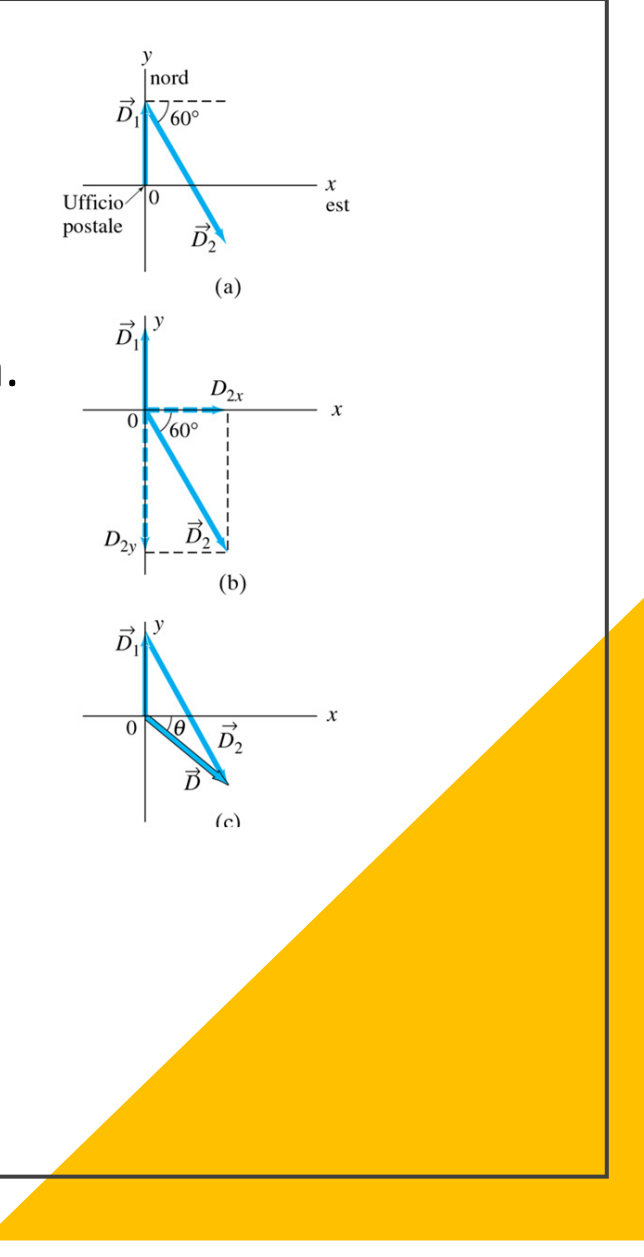

### Esercizi vettori

Un maldestro postino di campagna lascia l'ufficio postale e guida per 22.0 km in direzione nord, quindi prosegue in direzione 60.0° sud rispetto ad est per 47.0 km verso un'altra città. Qual è il suo spostamento complessivo rispetto all'ufficio postale?

$$
\vec{D}_1 \begin{cases}\nD_{1x} = 0km \\
D_{1y} = 22.0km \\
\vec{D}_2 \begin{cases}\nD_{2x} = (47.0km)(\cos 60^\circ) = (47.0km)(0.500) = 23.5km \\
D_{2y} = (47.0km)(\text{sen }60^\circ) = -(47.0km)(0.866) = -40.7km\n\end{cases}
$$
\n
$$
\vec{D} \begin{cases}\nD_x = D_{1x} + D_{2x} = 0km + 23.5km = +23.5km \\
D_y = D_{1y} + D_{2y} = 22.0km + (-40.7km) = -18.7km\n\end{cases}
$$
\n
$$
D = \sqrt{D_x^2 + D_y^2} = \sqrt{(23.5km)^2 + (-18.7km)^2} = 30.0km
$$
\n
$$
tg\theta = \frac{D_y}{D_x} = \frac{-18.7km}{23.5km} = -0.796 \rightarrow \theta = \text{arctg}(-0.796) = -38.5^\circ
$$

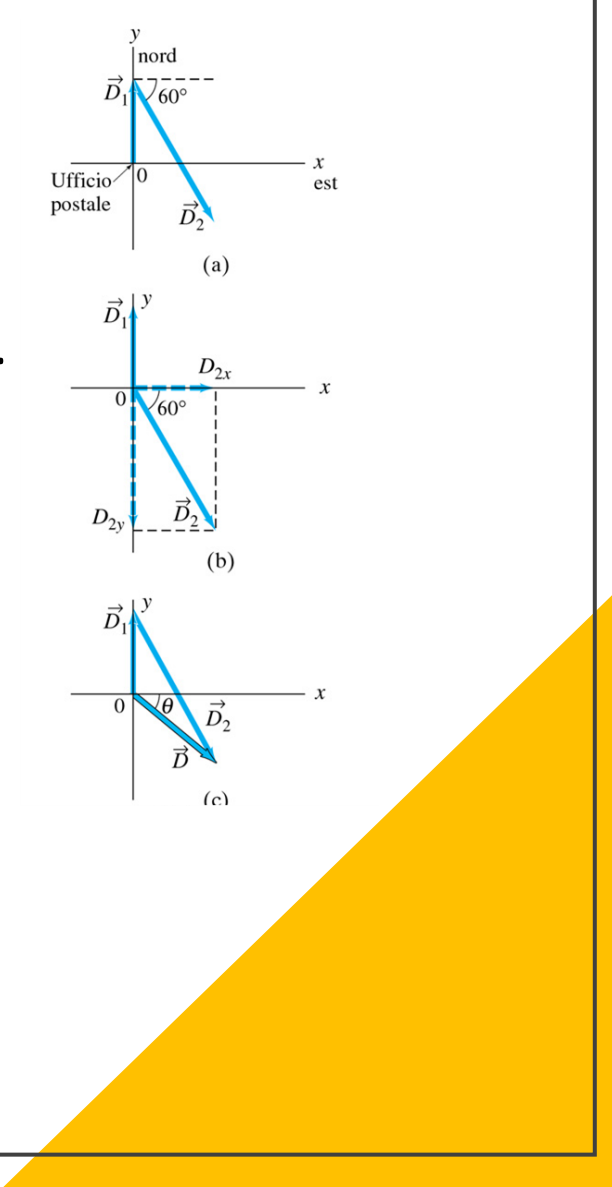

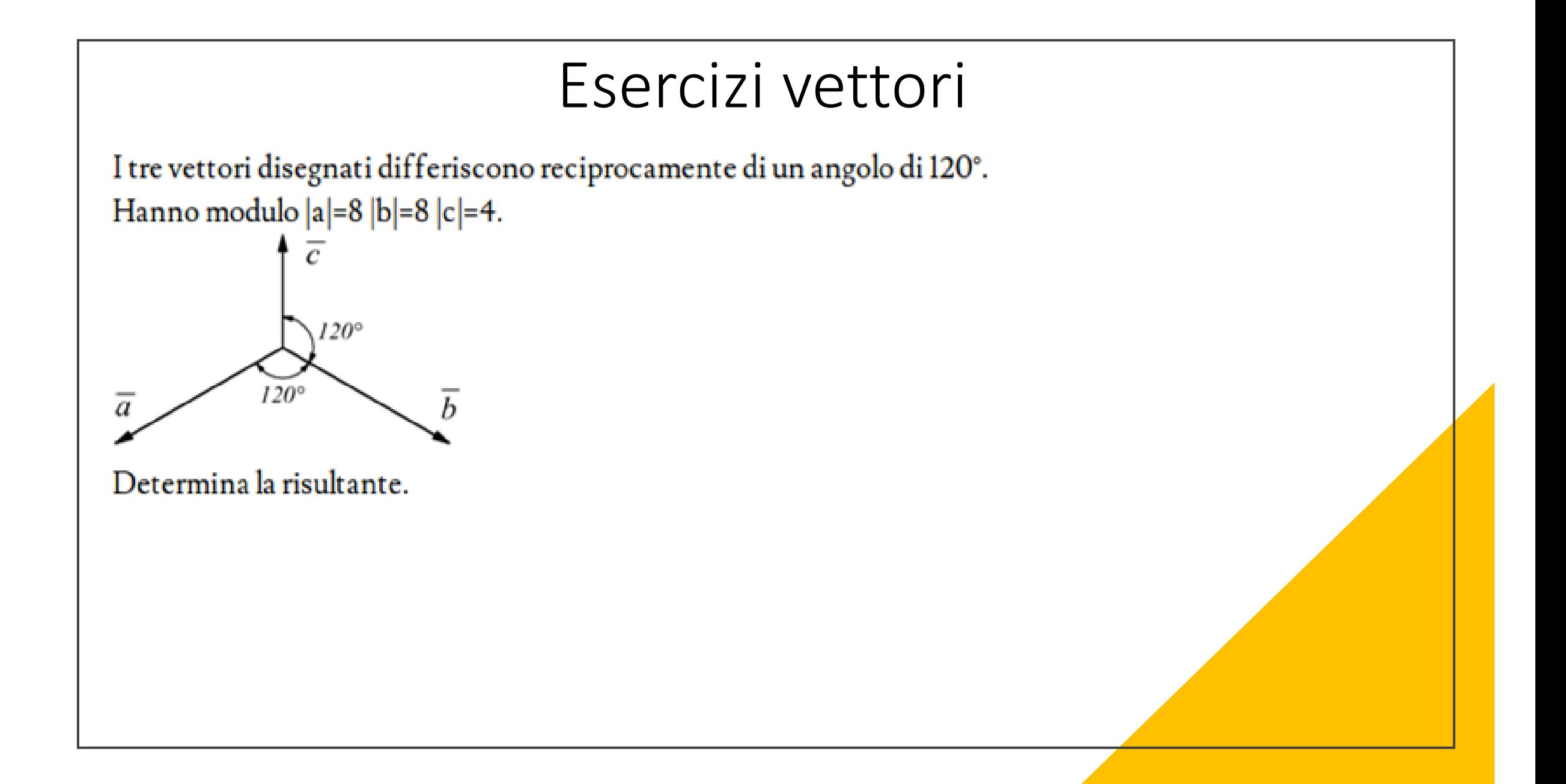

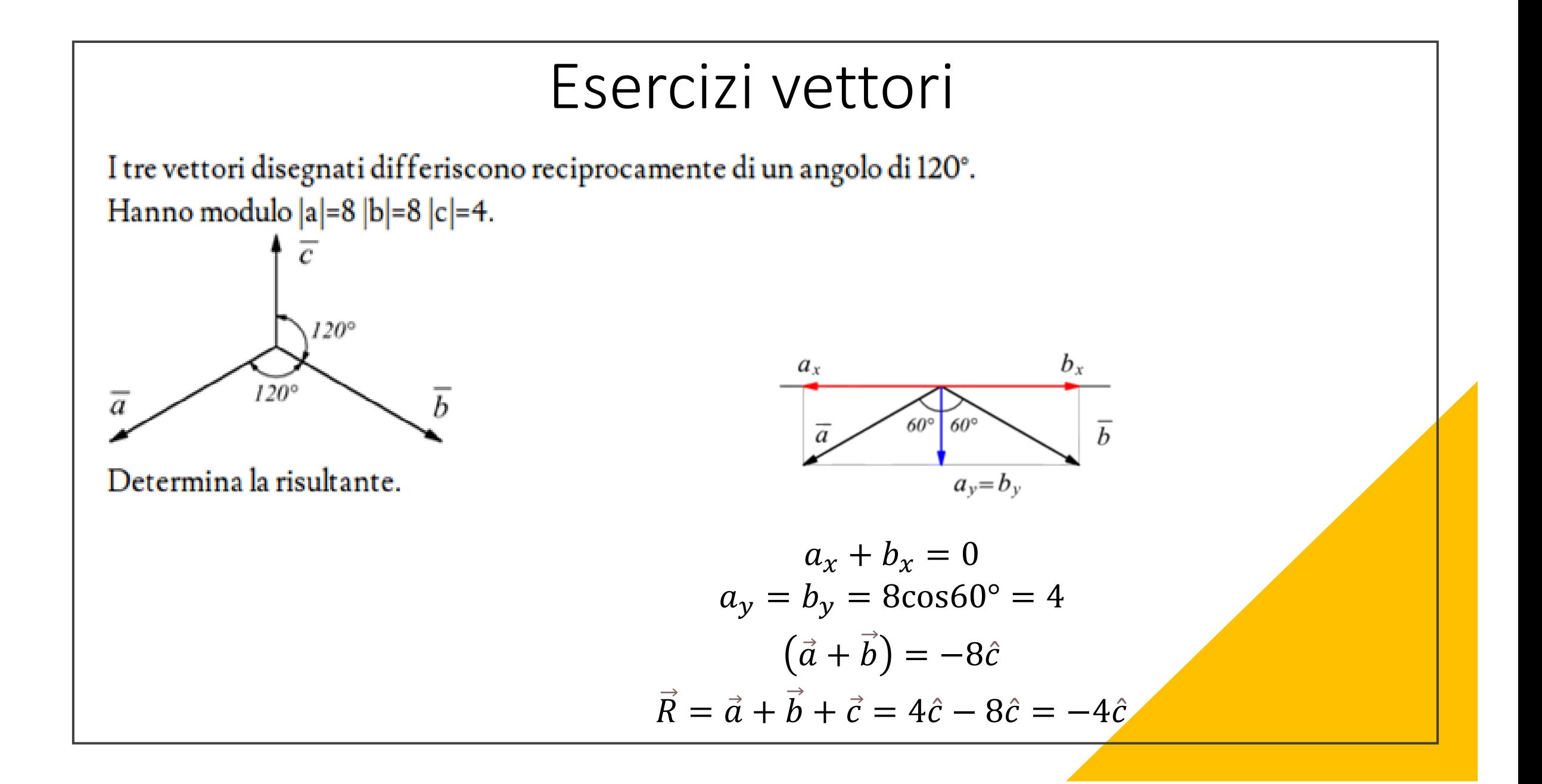

# Vettori e cinematica 2D

velocità costante: moto uniforme

$$
v(t) = v_0 = cost \rightarrow a(t) = 0
$$

Equazione del moto uniforme:

 $x(t) = x_0 + v_0 t$ 

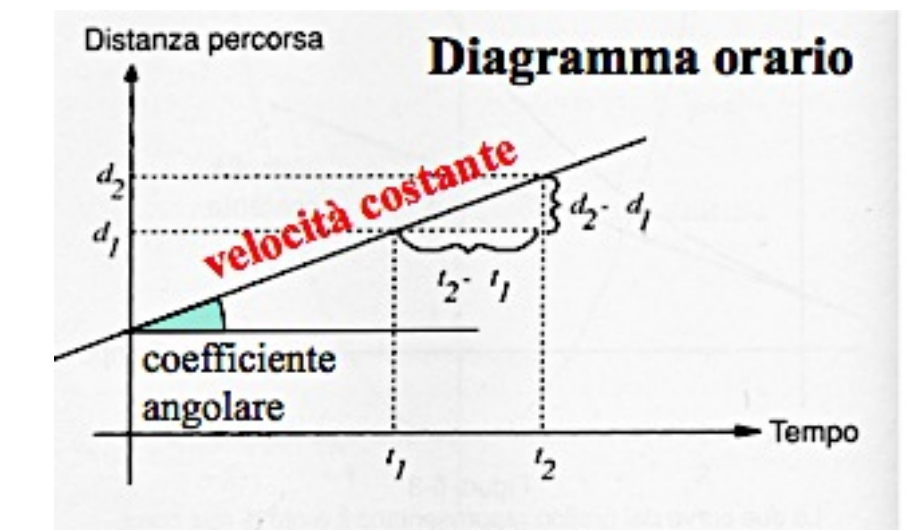

Figura 6-4 Per calcolare una velocità costante, dividiamo la differenza fra due distanze percorse (d2 - d1) per la differenza fra i tempi impiegati per percorrerle (t2 - t1).

accelerazione costante: moto uniformemente accelerato

$$
a(t) = a_0 = cost \rightarrow ?
$$

### Vettori e cinematica 2D

accelerazione costante: moto uniformemente accelerato

$$
a(t) = a_0 = cost
$$
  
\nequazioni del moto uniformemente accelerato  
\n
$$
v(t) = v_0 + at
$$
  
\n
$$
x(t) = x_0 + v_0t + \frac{1}{2}at^2
$$
  
\n
$$
v^2 = v_0^2 + 2a(x - x_0)
$$
  
\n
$$
v = \frac{1}{2}a_0t + \frac{1}{2}at^2
$$
  
\n
$$
v = \frac{1}{2}a_0t + \frac{1}{2}at^2
$$
  
\n
$$
v = \frac{1}{2}a_0t + \frac{1}{2}at^2
$$
  
\n
$$
v = \frac{1}{2}a_0t + \frac{1}{2}at^2
$$
  
\n
$$
v = \frac{1}{2}a_0t + \frac{1}{2}at^2
$$
  
\n
$$
v = \frac{1}{2}a_0t + \frac{1}{2}at^2
$$
  
\n
$$
v = \frac{1}{2}a_0t + \frac{1}{2}a_0t + \frac{
$$

#### Es. Moto uniformemente accelerato unidimensionale

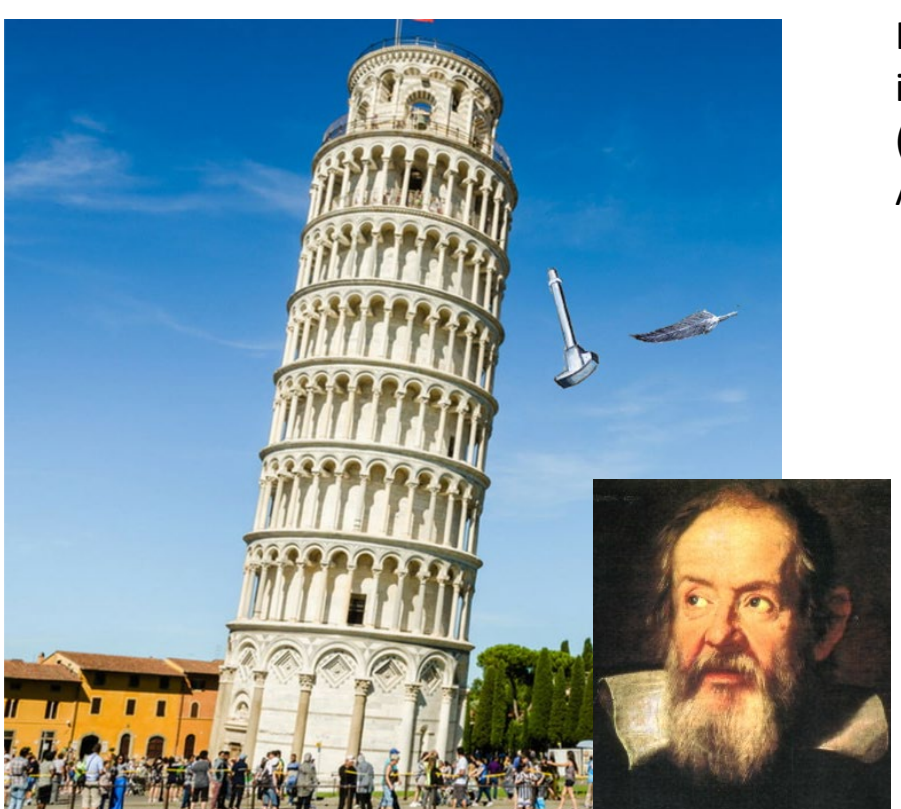

In assenza di resistenze l'accelerazione di gravità *g* è effettivamente indipendente dalle caratteristiche dell'oggetto che cade (massa, densità, forma, etc.) Al livello del mare  $g = 9.8$  m/s<sup>2</sup>

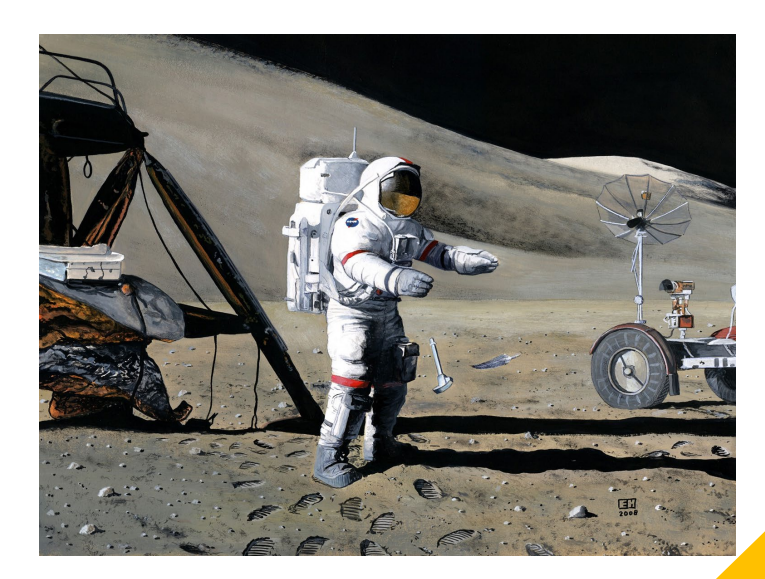

#### E sulla Luna?

# Esercizio

Con la vostra auto uscite di casa e percorrete una strada rettilinea per 5,2 km alla velocità 43 km/h, quando improvvisamente restate senza benzina. A piedi raggiungete il distributore più vicino, distante 1,2 km, camminando per 27 minuti. Qual è stata la vostra velocità media sul percorso completo casa-distributore?

# Esercizio

Con la vostra auto uscite di casa e percorrete una strada rettilinea per 5,2 km alla velocità 43 km/h, quando improvvisamente restate senza benzina. A piedi raggiungete il distributore più vicino, distante 1,2 km, camminando per 27 minuti. Qual è stata la vostra velocità media sul percorso completo casa-distributore?

$$
\bar{v} = \frac{\Delta x}{\Delta t}
$$
  
\n
$$
\Delta x = 5,2km + 1,2km = 6,4km
$$
  
\n
$$
\bar{v} = \frac{6,4km}{0,57h} = 11,2 km/h
$$
  
\n
$$
\bar{v} = \frac{6,4km}{0,57h} = 11,2 km/h
$$

 $\Lambda$